FACOLTÀ DI SCIENZE MATEMATICHE, FISICHE E NATURALI Corso di Laurea Magistrale in Astrofisica e Cosmologia

### STUDIO DELLA COMPOSIZIONE CHIMICA DI UN CAMPIONE DI STELLE DI ALONE METAL-POOR C-NORMAL E C-ENHANCED

Tesi di Laurea Magistrale

Presentata da: NICOLA RIGHETTO

Relatore: Prof. ALESSIO MUCCIARELLI

Sessione IV Anno Accademico 2020/2021

Dedicata a tutte le persone che in questo periodo, in un modo o nell'altro, mi sono state vicino e mi hanno supportato incondizionatamente ricordandomi quanto fosse bello questo percorso.

## Introduzione

Lo studio della composizione chimica delle stelle che compongono la Via Lattea `e uno strumento eccezionale per comprendere la storia di formazione ed evoluzione della nostra Galassia. In particolare, le stelle più povere di metalli sono testimoni diretti delle prime fasi evolutive dell'Universo e la composizione chimica di tali stelle fornisce informazioni cruciali per comprendere la formazione della nostra Galassia e la produzione degli elementi chimici, partendo dalle prime generazioni di stelle nate appena dopo il Big Bang. A basse metallicità si osserva una frazione sempre più alta di stelle con arricchimento più o meno marcato di elementi prodotti da cattura neutronica e dal ciclo CNO. Tali stelle potrebbero essere il risultato di un processo di mass transfer in sistemi binari, oppure riflettere una composizione chimica originale. In questa tesi sono stati analizzati spettri UVES di un campione di cinque stelle C-normal e quattro C-enhanced (CEMP) mediante confronto con spettri sintetici e ricavando le abbondanze chimiche dei diversi elementi mediante il codice SALVADOR, con lo scopo di confrontare la composizione chimica dei diversi gruppi di elementi in stelle con abbondanze diverse di carbonio. Il principale risultato dell'analisi riguarda l'identificazione di una sovrabbondanza significativa di Al nelle CEMP più ricche di carbonio rispetto alle C-normali. Inoltre, tali stelle presentano anche sovrabbondanze di alcuni elementi del picco del ferro, come Sc e Cr. L'identificazione di queste nuove signatures chimiche delle stelle CEMP sarà utile per comprendere meglio la loro origine.

# Indice

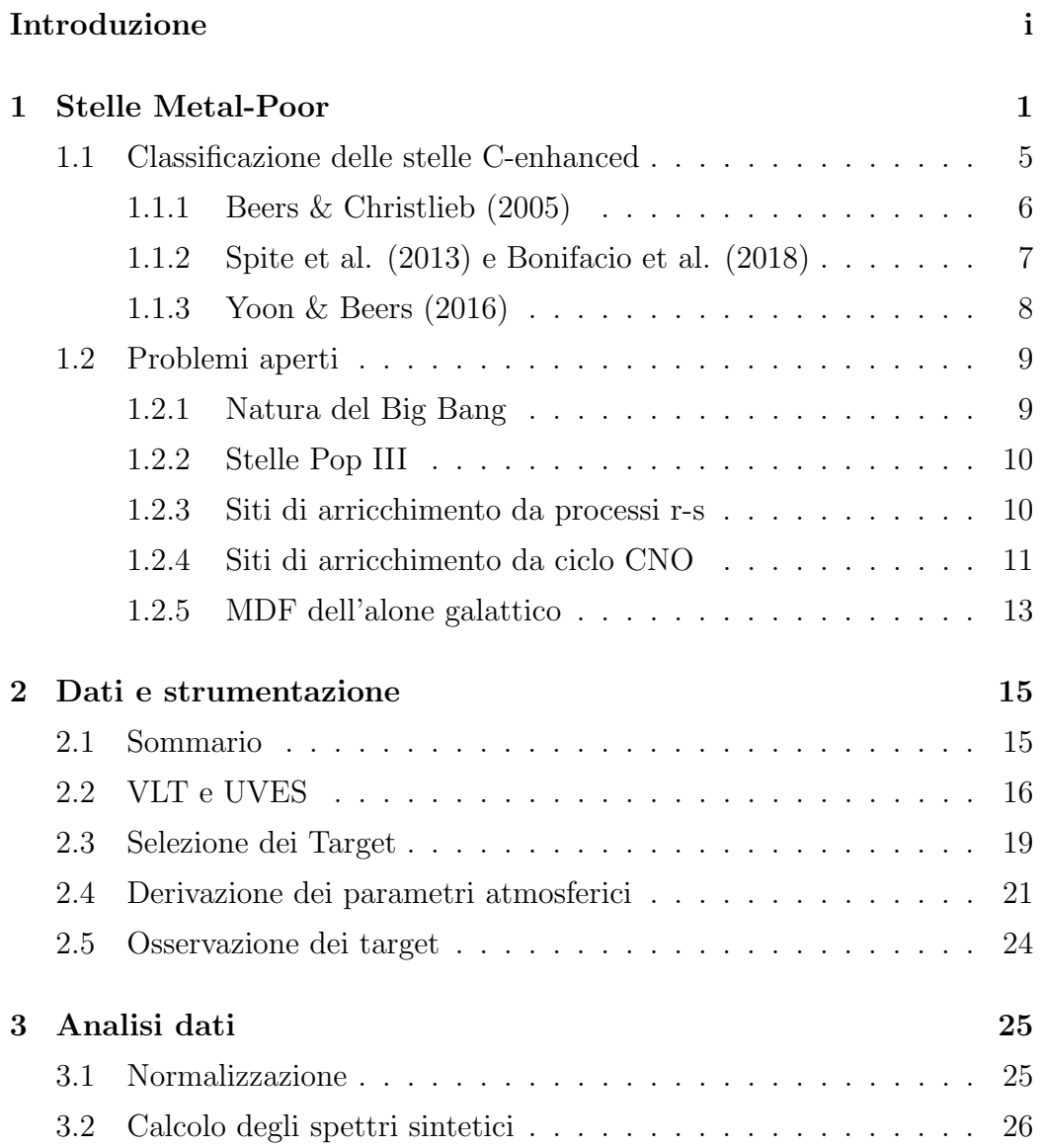

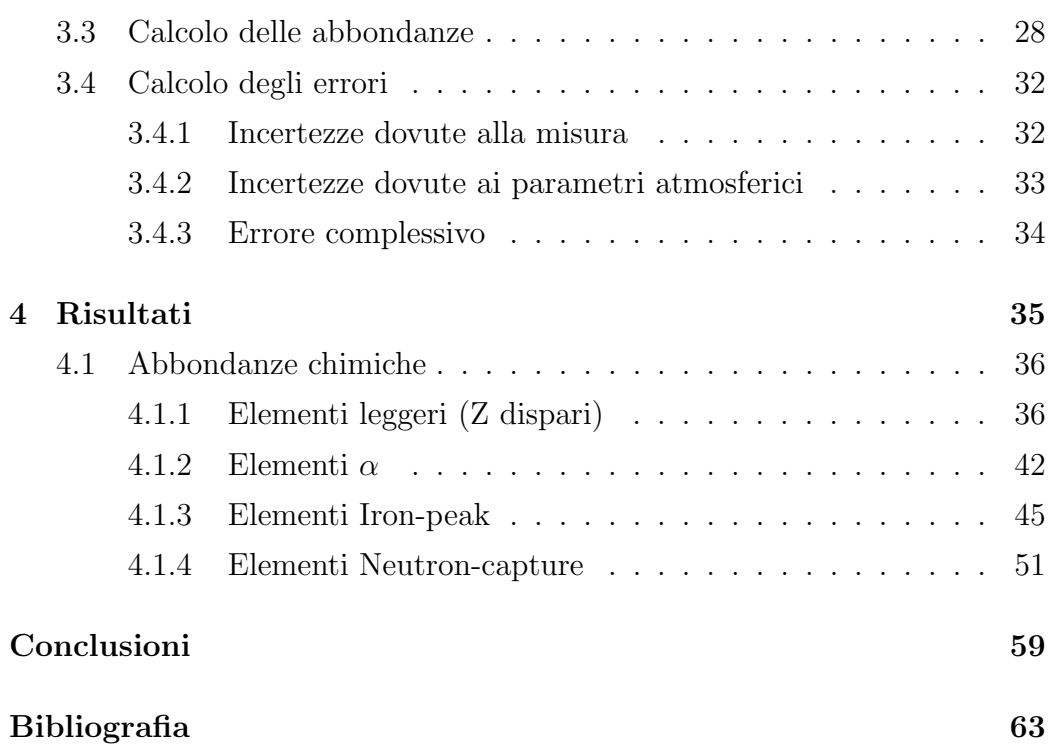

## Capitolo 1

## Stelle Metal-Poor

La ricerca di stelle via via più povere di metalli fornisce informazioni importanti sulle prime generazioni di stelle nate nell'Universo. Le prime stelle formatesi dopo il Big Bang dovrebbero riflettere la composizione chimica del primo universo, quindi solo H, He e assenza di metalli (ad esclusione di piccole quantità di Li). Queste stelle compongono la così detta Popolazione III e fino ad oggi non sono ancora state osservate. La storia delle scoperte delle stelle metal-poor inizia a metà del secolo scorso, con la scoperta delle abbondanze sotto-solari per la stella HD19445 (Chamberlain & Aller, 1951). Prima di questa scoperta, si riteneva che la composizione chimica del sole fosse universale, comune a tutte le stelle. La sola dicitura *metal-poor* può risultare ambigua in diversi contesti, dal momento che non esiste una scala assoluta di riferimento per assegnare un termine a seconda del valore di [Fe*/*H] della stella. Per ovviare a questa ambiguit`a, Beers & Christlieb (2005) proposero le categorie in Tabella 1.1), che saranno il riferimento principale per le stelle trattate in questo lavoro di tesi:

| $\rm [Fe/H]$ | Terminologia         | Acronimo  |  |
|--------------|----------------------|-----------|--|
| $> +0.5$     | Super metal-rich     | SMR.      |  |
| $\sim 0.0$   | Solar                |           |  |
| $<-1.0$      | Metal-poor           | <b>MP</b> |  |
| $<-2.0$      | Very metal-poor      | VMP       |  |
| $<-3.0$      | Extremely metal-poor | EMP       |  |
| $<-4.0$      | Ultra metal-poor     | UMP       |  |
| $<-5.0$      | Hyper metal-poor     | HMP       |  |
| $<-6.0$      | Mega metal-poor      | IMP       |  |

Tabella 1.1: Nomenclature per le diverse metallicità stellari (Beers & Christlieb, 2005)

Al tempo della stilatura delle categorie della Tabella 1.1, non si conoscevano stelle appartenente alla categoria delle mega metal-poor ( $[Fe/H] < -6.0$ ), ma questa venne comunque inserita saggiamente per eventuali sviluppi futuri. Attualmente si conoscono 8 stelle con metallicità inferiore a  $[Fe/H] < -4.5$ , di cui la più povera di ferro in assoluto è SMSS J031300.36-670839.3, con  $[Fe/H] < -7.0$  (Keller et al. 2014). Nulla impedisce di pensare che queste categorie possano tranquillamente divenire più popolate con il progredire degli studi e delle osservazioni con strumenti sempre più avanzati.

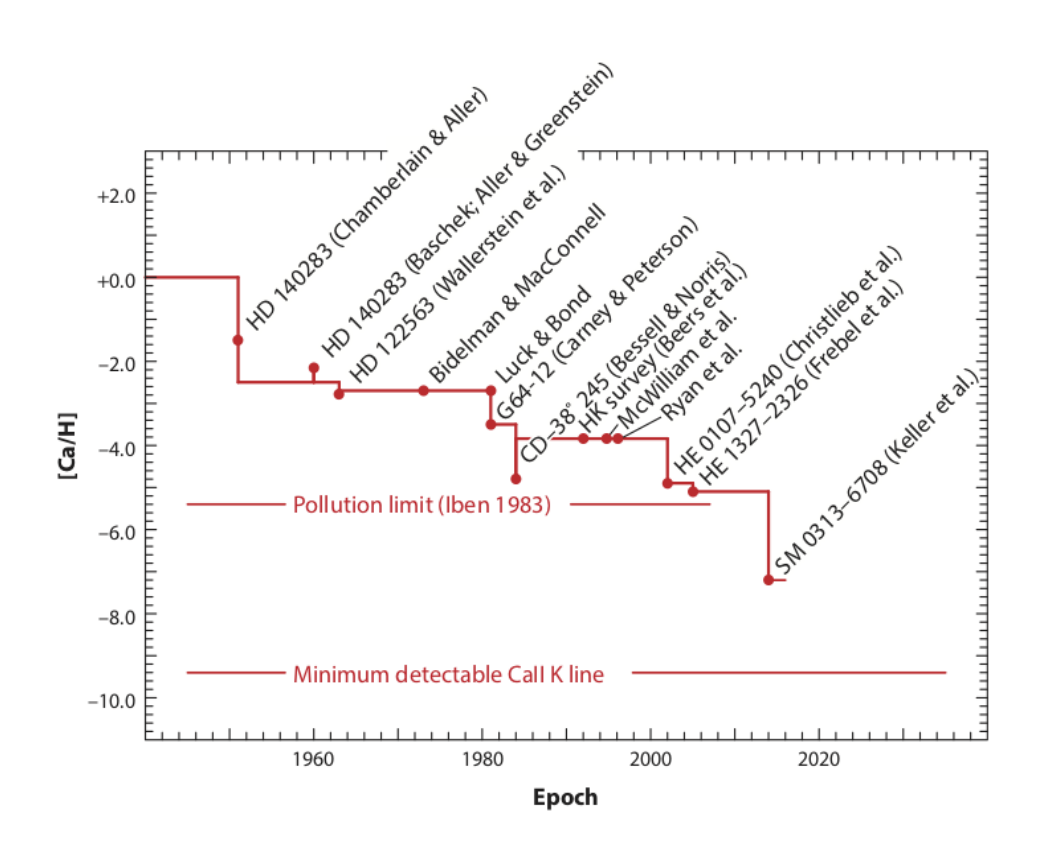

Figura 1.1: Cronologia della scoperta delle stelle più metal-poor note (Frebel & Norris, 2015)

In Figura 1.1 (Frebel & Norris, 2015) sono graficate le abbondanze di calcio rispetto all'idrogeno delle stelle più metal poor note, in funzione dell'anno di scoperta. Si è utilizzato [Ca/H] come indicatore perché nelle stelle di RGB, la riga K del calcio ionizzato è intrinsecamente molto forte e ben osservabile anche a bassa risoluzione e metallicità. Inoltre, in qualità di  $\alpha$ -element, `e possibile metterlo in relazione all'abbondanza di ferro, pertanto permette di stabilire un lower limit alla soglia di rilevamento del ferro nelle stelle metal-poor. Nonostante la loro bassa abbondanza di ferro, queste stelle non possono ancora essere considerante come candidate di Popolazione III perch´e quasi tutte sono caratterizzate da elevate abbondanze di carbonio ([C*/*Fe] *>* 1 dex), mentre un'ideale stella di Popolazione III dovrebbe avere una quasi totale assenza di tale metallo. Le stelle metal-poor sono oggetti peculiari in astrofisica, popolano l'alone della Via Lattea e alcune delle sue più deboli galassie satellite e sono oggetto di diversi studi per ricostruire la storia evolutiva e di arricchimento chimico dell'universo primordiale. Una premessa importante per capire le successive diciture è la definizione di abbondanza chimica, di cui si far`a largo uso in questo lavoro. L'abbondanza assoluta di un metallo `e espressa relativamente al numero di atomi di idrogeno presenti nell'atmosfera stellare ed è data dall'equazione (1.1)

$$
\log \epsilon(A) = \log_{10}(N_A/N_H) + 12.0 \tag{1.1}
$$

In astrofisica è spesso utile esprime le abbondanze come rapporto, cioè l'abbondanza di un elemento relativa ad un secondo, scalata al rispettivo valore solare<sup>1</sup>. La formula è descritta dalla  $(1.2)$ 

$$
[A/B] = \log_{10}(N_A/N_B)_* - \log_{10}(N_A/N_B)_{\odot} \tag{1.2}
$$

Dalla precedente equazione, si parla di "metal-poor" quando l'abbondanza di ferro relativa all'idrogeno, scalata ai valori solari, assume un valore negativo.

<sup>1</sup>I valori delle abbondanze solari sono assunti come riferimento standard, ma sono soggetti a cambiamento, qualora si abbiano a disposizione dati atomici aggiornati e modelli di atmosfera più accurati.

#### 1.1 Classificazione delle stelle C-enhanced

E' stato osservato che, al diminuire della metallicit`a, aumenta la frazione di stelle con abbondanze elevate di carbonio, le cosi dette Carbon-ehanced metal-poor stars (CEMPs). Inoltre, le stelle più povere di metalli spesso mostrano profili di abbondanza chimica inusuali per quel che riguarda alcuni elementi più pesanti  $(Z > 28)$ , il che potrebbe essere un indicatore dell'evoluzione in uno specifico ambiente astrofisico. Pertanto, la ricerca delle tracce di questi elementi negli spettri di stelle metal-poor può essere decisivo per classificarle meglio e trarre importanti conclusioni sulla loro storia di formazione.

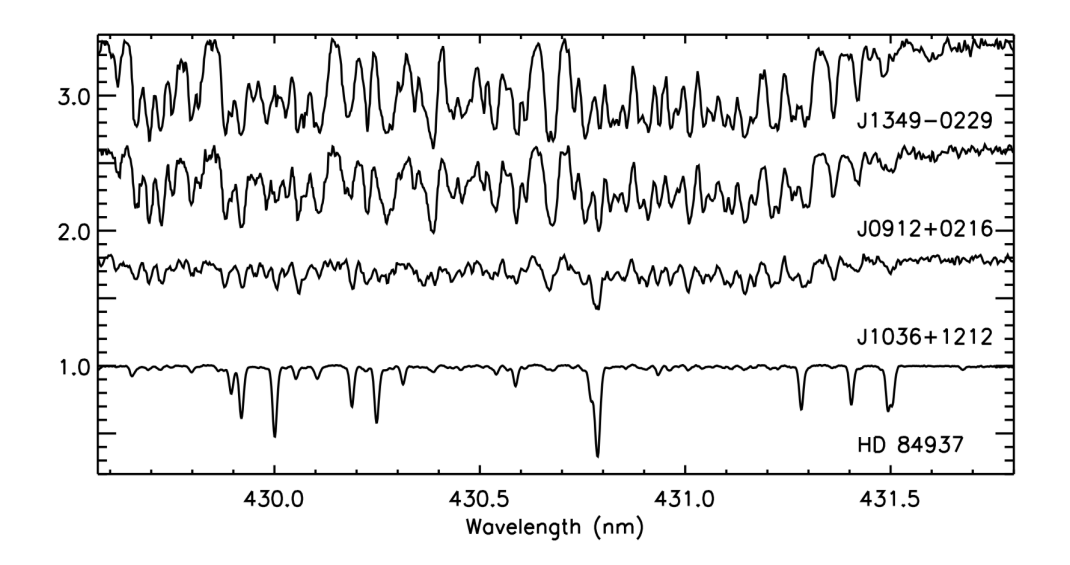

Figura 1.2: Confronto della Carbon G-band negli spettri di quattro stelle CEMP (Behara et al. 2010)

Si può notare come l'aumento di abbondanza del carbonio (in Figura 1.2, [C*/*Fe] cresce andando verso l'alto) incrementi il numero e la profondit`a delle righe di assorbimento dovute a transizioni molecolari di CH, rendendo più complicata, se non impossibile, l'analisi chimica di altri elementi in queste regioni.

#### 1.1.1 Beers & Christlieb (2005)

Beers & Christlieb proposero un criterio di classificazione per le varie tipologie di arricchimento da processi di cattura neutronica (s-slow/r-rapid), utilizzando come indicatori principali l'abbondanza di Europio (*Z* = 63) e di Bario (*Z* = 56) scalate su ferro e il rapporto tra la seconda e la prima. I valori sono riassunti in Tabella 1.2. Tale suddivisione è stata fatta sia per le stelle C-normal che per quelle C-enhanced.

| Stelle C-normal   |                                                            |
|-------------------|------------------------------------------------------------|
| $r-I$             | $0.3 \leqslant$ [Eu/Fe] $\leqslant +1.0$ and [Ba/Eu] $< 0$ |
| r-H               | $\text{[Eu/Fe]} > +1.0$ and $\text{[Ba/Eu]} < 0$           |
| S                 | $[\text{Ba/Fe}] > +1.0$ and $[\text{Ba/Eu}] > +0.5$        |
| r/s               | $0.0 \leqslant$ [Ba/Eu] $\leqslant +0.5$                   |
| Stelle C-enhanced |                                                            |
| <b>CEMP</b>       | $ C/Fe  > +1.0$                                            |
| CEMP-r            | $[C/Fe] > +1.0$ and $[Eu/Fe] > +1.0$                       |
| CEMP-s            | $[C/Fe] > +1.0$ , $[Ba/Fe] > +1.0$ and $[Ba/Eu] > +0.5$    |
| $CEMP-r/s$        | $[C/Fe] > +1.0$ and $0.0 < [Ba/Eu] < +0.5$                 |
| $CEMP-no$         | $[C/Fe] > +1.0$ and $[Ba/Fe] < 0.0$                        |

Tabella 1.2: Nomenclature per le diverse tipologie di arricchimento da elementi r/s (Beers & Christlieb, 2005)

 $\dot{E}$  stato adottato l'Europio come riferimento perché facile da osservare e molto presente in banda ottica, tuttavia tale elemento è prodotto sia tramite processi r che s, anche se prevalentemente dai primi. Per tale motivo, si utilizza anche il rapporto [Ba*/*Eu] come discriminante, dal momento che il Bario è invece prodotto quasi totalmente tramite processi s.

#### 1.1.2 Spite et al. (2013) e Bonifacio et al. (2018)

Bonifacio et al. (2018), basandosi sul criterio di e Spite et al. (2013), proposero un criterio di classificazione basato su tre parametri principali: Metallicità, abbondanza di carbonio scalata su ferro e abbondanza di carbonio assoluta. La classificazione è stilata come segue ed è mostrata in Figura 1.3:

- Stelle Carbon normal: Per  $[Fe/H] \ge -4$ ,  $[C/Fe] < 1.0$ . Per  $[Fe/H] <$  $-4, A(C) < 5.5$
- Stelle CEMP low band: Non soddisfano il criterio C-normal e  $A(C) \leq$ 7*.*6
- *•* Stelle CEMP high band: Non soddisfano il criterio C-normal e A(C) *>* 7*.*6

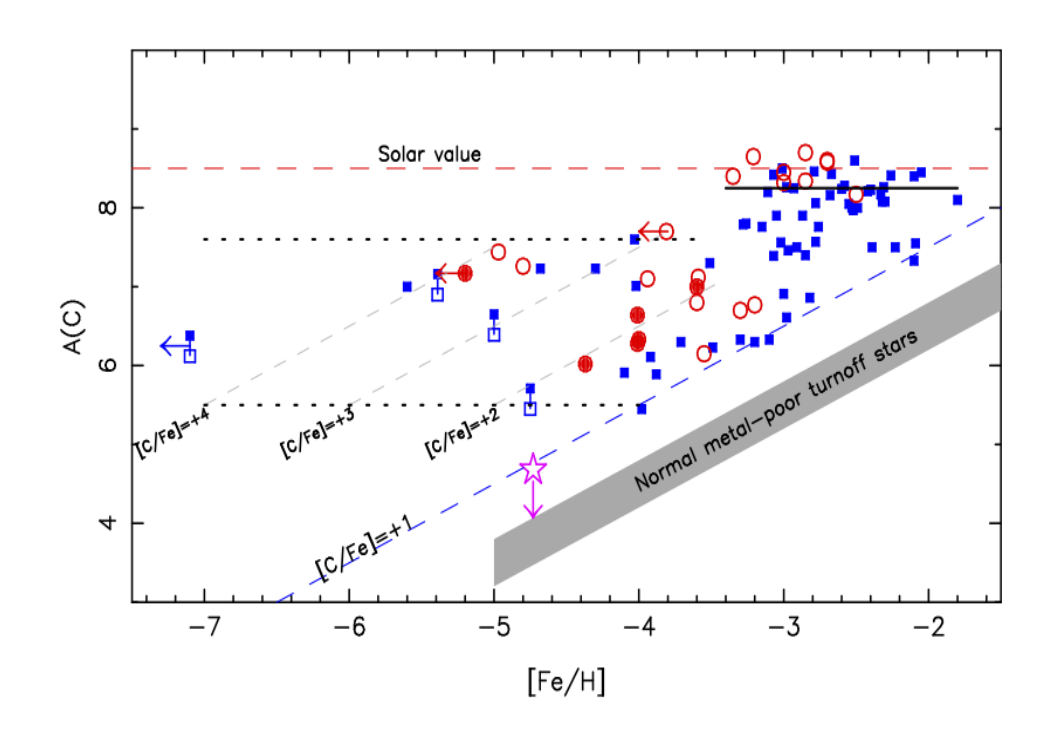

Figura 1.3: Criterio di classificazione per le CEMP (Bonifacio et al. 2018)

#### 1.1.3 Yoon & Beers (2016)

Yoon e Beers (2016), sempre basandosi su Spite et al. (2013), osservarono che le CEMP seguono determinate distribuzioni sul piano  $[Fe/H] - A(C)$ . Pertanto elaborarono un criterio di classificazione basato sulla suddivisione in tre gruppi, riportati in Figura 1.4

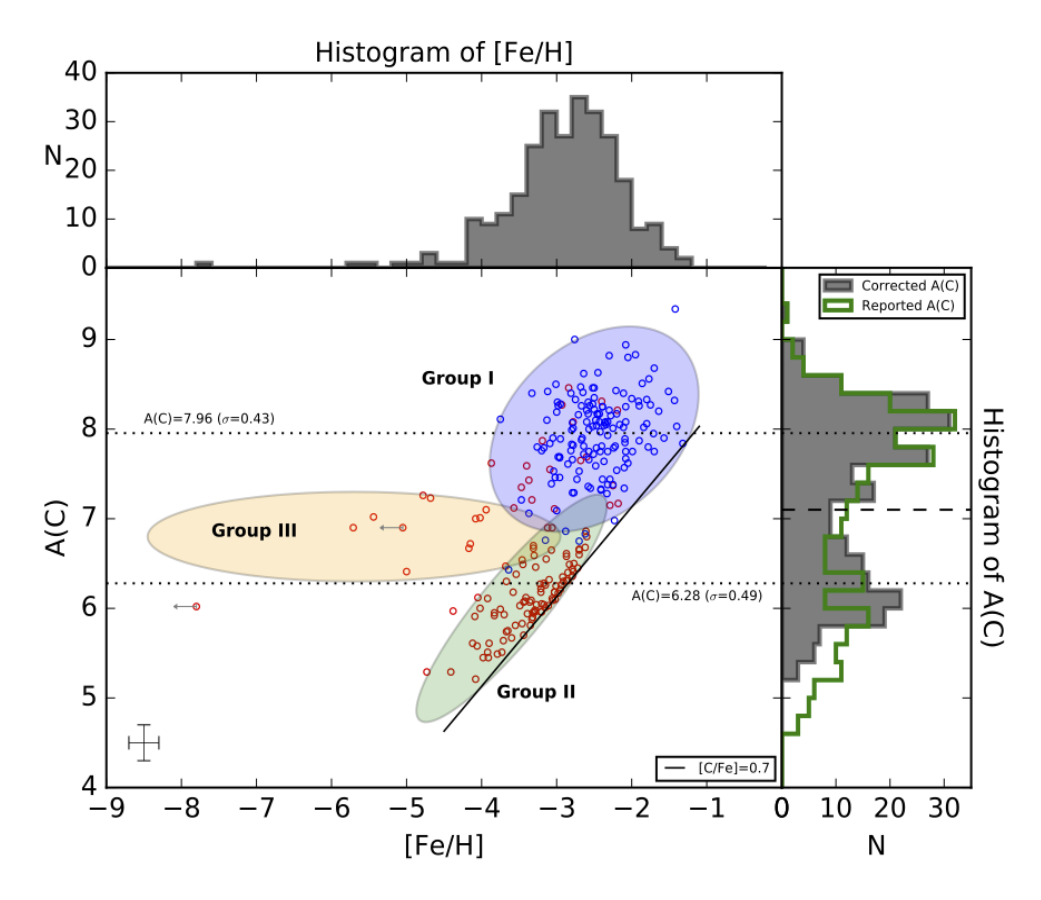

Figura 1.4: Distribuzione delle CEMP studiate da Yoon et al. (2016) sul piano  $[Fe/H] - A(C)$ 

Inoltre osservarono che il gruppo I è principalmente popolato da CEMP-s/rs, quindi arricchite di elementi di cattura neutronica del primo e secondo picco, come Ba, Y, Zr, Eu, mentre il gruppo I e III presentano quasi esclusivamente stelle di tipo CEMP-no, non arricchite.

### 1.2 Problemi aperti

#### 1.2.1 Natura del Big Bang

I modelli cosmologici standard del Big Bang prevedono che dalla nucleosintesi primordiale si sia formata una quantità ben definita di Litio. Dai risultati del satellite WMAP sulla determinazione del parametro  $\Omega_b h^2$ , Coc et al. (2004) hanno derivato un valore per l'abbondanza di Litio primordiale di  $\log \epsilon(L_i) = 2.62 \pm 0.05$ . Ci si aspetterebbe quindi che le stelle più antiche e metal-poor presentino una firma simile. In effetti è così, come dimostrato da Spite & Spite (1982), secondo cui le stelle metal-poor con  $[Fe/H] < -1.0$  attorno al MSTO<sup>2</sup> mostrano un'abbondanza costante di Litio, tuttavia questa è più bassa, assestandosi a  $\log \epsilon(L_i) = 2.0$  (Spite plateau). Si pensa che una possibile motivazione di questa discrepanza sia data dall'assunzione di rate di reazioni errati nei modelli SBBN<sup>3</sup> per predire le abbondanze iniziali di Litio, anche se ancora non c'è modo di dirlo con certezza. Dallo studio recente di un campione di 28 stelle di alone  $(-3.5 < [Fe/H] < -2.5)$ , Sbordone et al. (2010) ottengono un valore di  $\log \epsilon$ (Li) = 2.199 $\pm$ 0*.*086 includendo l'effetto di incremento proporzionale di Litio con [Fe*/*H] di 0*.*3 dex/dex e adottando un modello idrodinamico 3D-NLTE<sup>4</sup> per la sintesi degli spettri. Il valore di tale plateau crolla per [Fe*/*H] *<* 2*.*8 (*Lithium meltdown*, vedi Asplund et al. 2006, Bonifacio et al. 2007, Aoki et al. 2009, Sbordone et al. 2010, Aguado et al. 2019), l'origine di tale fenomeno di privazione del litio è ancora inspiegata.

 $2$ MSTO: Main Sequence Turn-Off

<sup>3</sup>SBBN: Standard Big Bang Nucleosynthesis

<sup>4</sup>NLTE: Non-Local Thermodynamic Equilibrium

#### 1.2.2 Stelle Pop III

Ad oggi, si ritiene che le prime stelle e galassie abbiano iniziato a formarsi attorno a  $z \sim 20-30$ , ovvero circa  $100-200$  Myr dopo il Big Bang (Bromm & Larsen, 2004), da ciò si presume che le prime stelle metal poor si siano formate dal gas arricchito dalle prime supernovae in assoluto. Pertanto, la ricerca di stelle con contenuto di metalli sempre più basso è l'obiettivo fondamentale di quella che `e nota come *archeologia stellare*, altres`ı definita come *near-field cosmology* (Freeman & Bland-Hawthorn, 2002). Dalle conoscenze sui modelli evolutivi stellari, in particolare dalla relazione massa-lifespan, è possibile fare un'importante osservazione, ovvero che per essere osservate oggi, più queste stelle sono metal-poor (e quindi più vecchie), meno devono essere massicce e, di conseguenza, meno saranno luminose, motivo per cui fino ad ora queste sono state osservate principalmente nell'alone e nei satelliti della nostra galassia. In futuro, nuove strumentazioni e dispositivi di osservazione più sensibili e precisi potrebbero permettere di localizzare queste particolari stelle anche a distanze superiori, in altri sistemi stellari, permettendo di definire meglio la storia di arricchimento anche in altre regioni dell'universo locale e oltre.

#### 1.2.3 Siti di arricchimento da processi r-s

Gli elementi successivi al picco del ferro sono prodotti in via primaria dalla cattura neutronica in vari luoghi astrofisici. I modelli della cattura neutronica lenta  $(\tau_s > \tau_\beta)$  su seed del picco di ferro possono essere applicati in stelle metal-poor molto antiche. Allo stesso modo, comprendere la natura dei processi di cattura neutronica rapida ( $\tau_r < \tau_\beta$ ) permette di adattare i modelli di previsione sulle abbondanze di elementi pesanti a stelle VMP. Ad oggi molti problemi in materia non hanno una soluzione, tra cui:

- Frequenza di stelle r-I, r-II, r/s come funzione della metallicità;
- Distribuzione effettiva dei processi r in stelle r-I, r-II;
- Stabilità dei pattern di abbondanza di elementi con  $56 < Z < 76$ ;
- Range di abbondanza degli elementi con  $40 < Z < 50$ ;
- *•* Range di enhancement per il terzo picco (*Z >* 76) di elementi r (tra cui Pt e Au) e gli attinidi (in particolar modo, Th e U).

Una risposta a queste domande è fondamentale per dare constrain efficaci sui siti di arricchimento e su come questi processi abbiano agito per produrre ciò che si è in grado di osservare oggi. Da quando ci si è posti queste domande la prima volta, il numero di stelle campionato e studiato per questo genere di studio è aumentato notevolmente, quindi si può dire che si è sulla strada giusta per trovare una possibile risposta.

#### 1.2.4 Siti di arricchimento da ciclo CNO

L'origine delle CEMP è ancora dibattuta, in particolare l'esistenza di diverse tipologie di queste stelle. La presenza di elevate abbondanze di carbonio indica che queste non sono tra le prime formatesi nell'Universo. Si ritiene che possano essere esistiti pi`u canali di formazione per le stelle carbon-enhanced, coinvolgendo diverse categorie di stelle Pop III, riassunti nei seguenti punti:

- *•* Supernovae di oggetti stellari massicci ricchi in carbonio (Woosley & Weaver, 1995);
- Trasferimento di massa AGB carbon-rich  $\rightarrow$  stella low-mass (vedi esempio Lucatello et al. 2005).

Le CEMP-no, che corrispondono alle stelle low-Carbon band di Spite et al. (2013) e alle stelle del gruppo II e III di Yoon et al. (2016), si pensa possano essere nate con un valore elevato di carbonio già in partenza. Tale metallo dovrebbe essere stato quindi prodotto in precedenti supernovae. Una possibile spiegazione prevede che le CEMP-no siano a tutti gli effetti stelle di Popolazione II, nate da nubi di gas arricchite secondo i modelli di *faint supernovae* e *mixing and fallback* (Umeda & Nomoto 2003, 2005. Nomoto et al. 2013. Tominaga et al. 2014), secondo cui un'esplosione di supernova particolarmente debole non sarebbe stata in grado di espellere gli elementi più pesanti prodotti a velocità sufficiente da impedirne la ricaduta sul remnant centrale (neutron star o BH). Secondo tale modello, solo gli elementi più leggeri (tra cui C, N, O, Na, Mg, Al e Si) sono effettivamente prodotti e liberati nello spazio interstellare circostante. Le CEMP-s (che corrispondono invece alle stelle high-Carbon band di Spite e alle stelle del gruppo I di Yoon) potrebbero essere il prodotto di processi di trasferimento di massa in un sistema binario da una stella compagna di 1-4  $M_{\odot}$  che ha attraversato la fase di AGB. L'evidenza che la maggior parte di queste stelle sia localizzata in sistemi binari, in base alla misura delle velocit`a radiali, supporta questa ipotesi (Aretsen et al, 2019). Nel primo caso, tale affermazione sarebbe supportata dall'analisi delle foreste Lymann- $\alpha$  ad alto redshift, che hanno rilevato grandi quantità di carbonio (Songaila, 2001), possibilmente prodotto dall'esplosione di stelle massicce e che in seguito è stato inglobato nelle successive generazioni di stelle povere di metalli. Sar`a necessario analizzare spettri ad altra risoluzione di grandi campioni di CEMP per rivelare eventuali firme insolite riconducibili ad un arricchimento da supernovae. Il secondo elemento vede protagoniste stelle primordiali di massa intermedia che hanno raggiunto velocemente lo stadio di AGB e prodotto grandi quantità di carbonio, azoto e ossigeno, che successivamente è giunto su una stella compagna tramite trasferimento di massa o venti stellari, data l'enorme estensione e rarefazione dell'atmosfera di tali stelle. In tali contesti, si dovrebbero individuare CEMP compatibili con tale scenario di arricchimento e studiarne le velocit`a radiali per individuare eventuali anomalie date dalla possibile presenza di una compagna non visibile, anche se comporterebbe tempi di raccolta dati abbastanza lunghi, nell'ordine di decine d'anni.

### 1.2.5 MDF dell'alone galattico

Per avere informazioni dettagliate circa la distribuzione delle metallicità all'interno dell'alone galattico, è necessario analizzare quante più stelle metalpoor possibile tramite l'adozione di modelli di evoluzione chimica dettagliati. Soprattutto, per capire se esista o meno un limite inferiore alla metallicità, sarà necessario effettuare tali campionamenti su quante più stelle possibili e ben dettagliati. Attualmente non si è ancora riusciti ad osservare nessuna stella che avesse una metallicità inferiore a  $[Fe/H] < -8$ , ampliare gli attuali cataloghi di stelle metal-poor con nuove e più approfondite osservazioni e misurazioni potrebbe permettere di superare tale lower limit.

## Capitolo 2

## Dati e strumentazione

### 2.1 Sommario

In questo lavoro sono stati analizzati spettri ad alta risoluzione ( $R \approx$ 37000) di nove stelle osservate col telescopio UT2 del VLT tramite lo spettrografo UVES (Dekker et al. 2000). Grazie all'utilizzo di UVES nella modalità dicroico, le osservazioni sono state eseguite simultaneamente in due bande spettrali: La prima a  $3280-4510\text{\AA}$  e la seconda a  $5680-7500\text{\AA}$ . Gli spettri del braccio blu sono stati ripuliti dalle interferenze atmosferiche, mentre quelli del braccio rosso presentano tracce evidenti di bande telluriche, che tuttavia non sono andate a inficiare l'analisi svolta. In Tabella 2.2 e 2.3 sono riportati i parametri atmosferici e le velocità radiali ricavate per le stelle in esame.

#### 2.2 VLT e UVES

Il VLT (Very Large Telescope) è un array di 4 telescopi da 8.2 metri di diametro, capaci di operare indipendentemente o in sincrono (VLTI) e dotati di strumentazione all'avanguardia per le osservazioni in luce visibile e infrarossa. Si trova sul monte Paranal, in Cile, a 2635 mslm. tra i suoi strumenti si distingue UVES (Ultra-Violet Echelle Spectrogaph), uno spettrografo echelle cross-dispersed, operante nella banda spettrale UV-NIR. Ha visto la sua prima luce nel settembre del 1999 ed è caratterizzato da una struttura che separa la luce in ingresso su due bracci (rosso e blu), ciascuno dei quali poi tramite un sistema di grating separa la luce per diffrazione. Il grande numero di questi solchi nei sistemi di grating garantisce allo spettrografo un elevato livello di risoluzione spettrale. Il braccio rosso di UVES può inoltre essere combinato allo spettrografo multi-oggetto FLAMES (Pasquini et al, 2002), permettendo cos`ı l'osservazione di 8 oggetti contemporaneamente, con una risoluzione  $R \approx 47000$ . Le specifiche del sistema sono presentate in Tabella 2.1.

| Sito                          | ESO Paranal    |  |
|-------------------------------|----------------|--|
| Telescopio                    | VLT-UT2        |  |
| Focus                         | Nasmyth B      |  |
| Tipologia                     | Echelle c.d.s. |  |
| Copertura spettrale (blu)     | 300-500 nm     |  |
| Copertura spettrale (rosso)   | 420-1100 nm    |  |
| Risoluzione spaziale (blu)    | $0.16$ "/pix   |  |
| Risoluzione spaziale (rosso)  | $0.22$ "/pix   |  |
| Risoluzione spettrale (blu)   | $\sim 80000$   |  |
| Risoluzione spettrale (rosso) | $\sim$ 110000  |  |
| Risoluzione w/ FLAMES         | $\sim$ 47000   |  |

Tabella 2.1: Caratteristiche tecniche dello spettrografo UVES (eso.org)

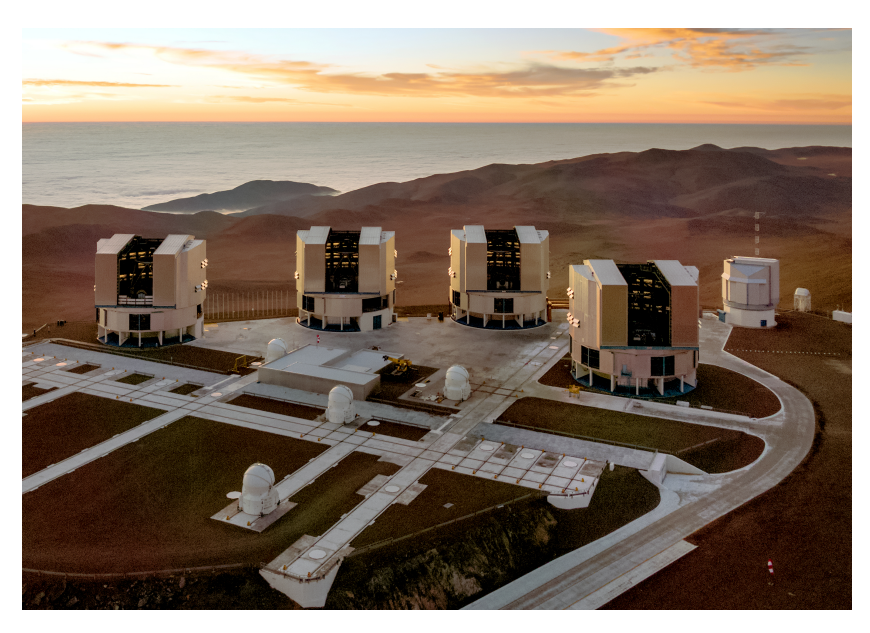

(a) I quattro telescopi del VLT

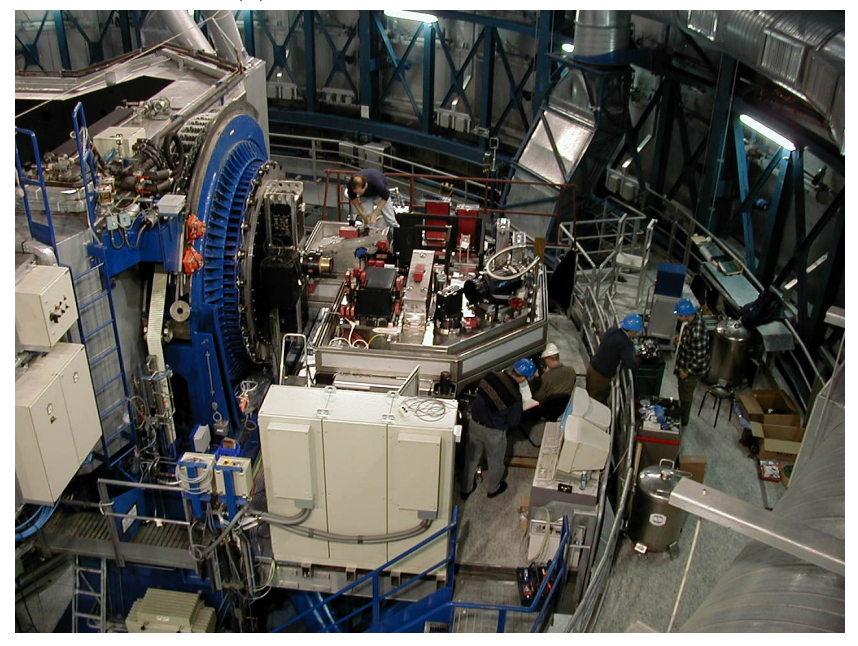

(b) UVES montato sul suo supporto nell'unità UT2

Figura 2.1: VLT e UVES

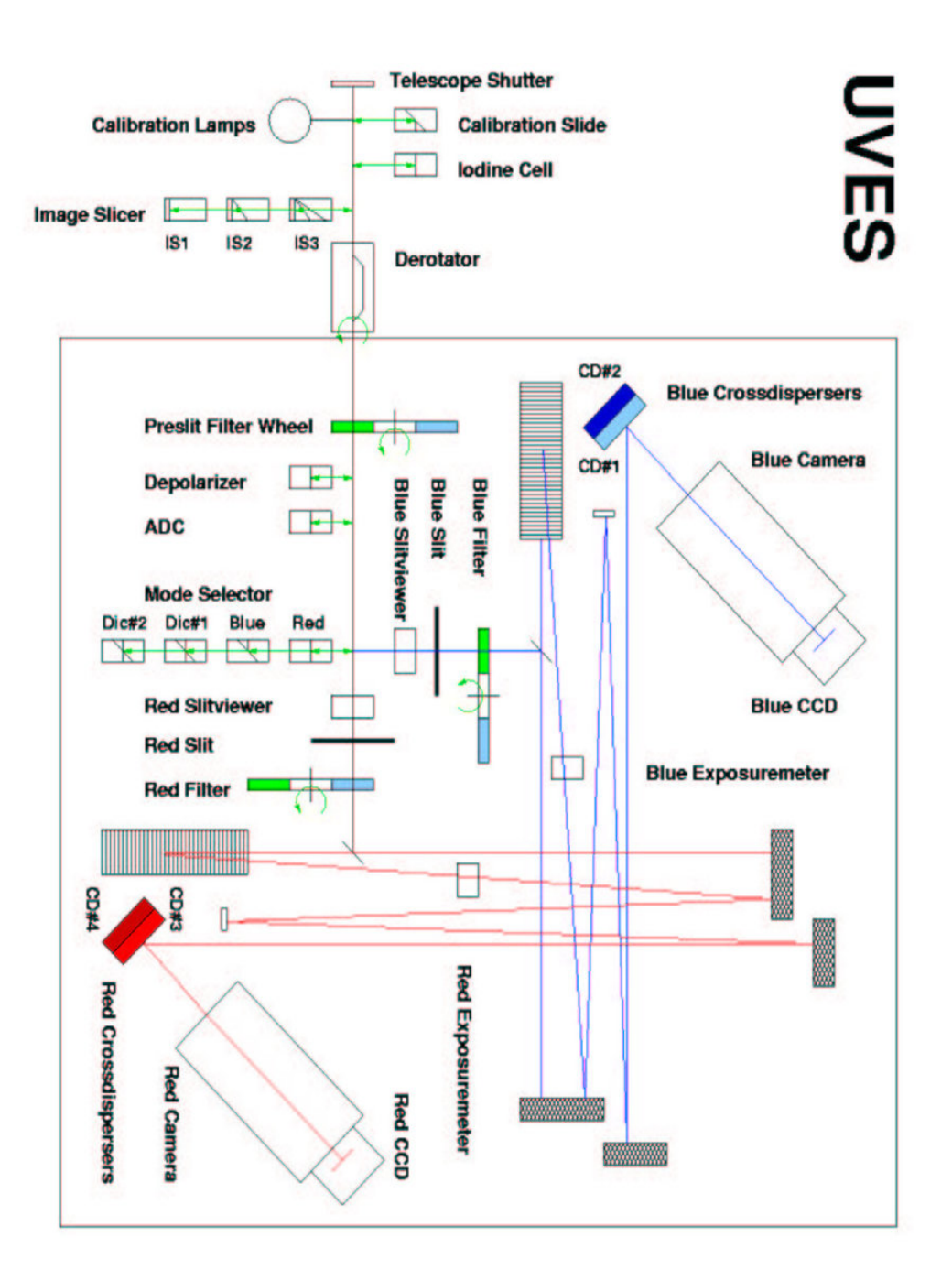

Figura 2.2: Layout interno di UVES (Wehbe et al. 2020)

### 2.3 Selezione dei Target

Gli spettri studiati provengono da un campione di stelle appartenenti al al cosi detto *Lower Red Giant Branch* (LRGB), cioè stelle di RGB localizzate prima dell'episodio di mixing che avviene in concomitanza dell'RGB Bump.

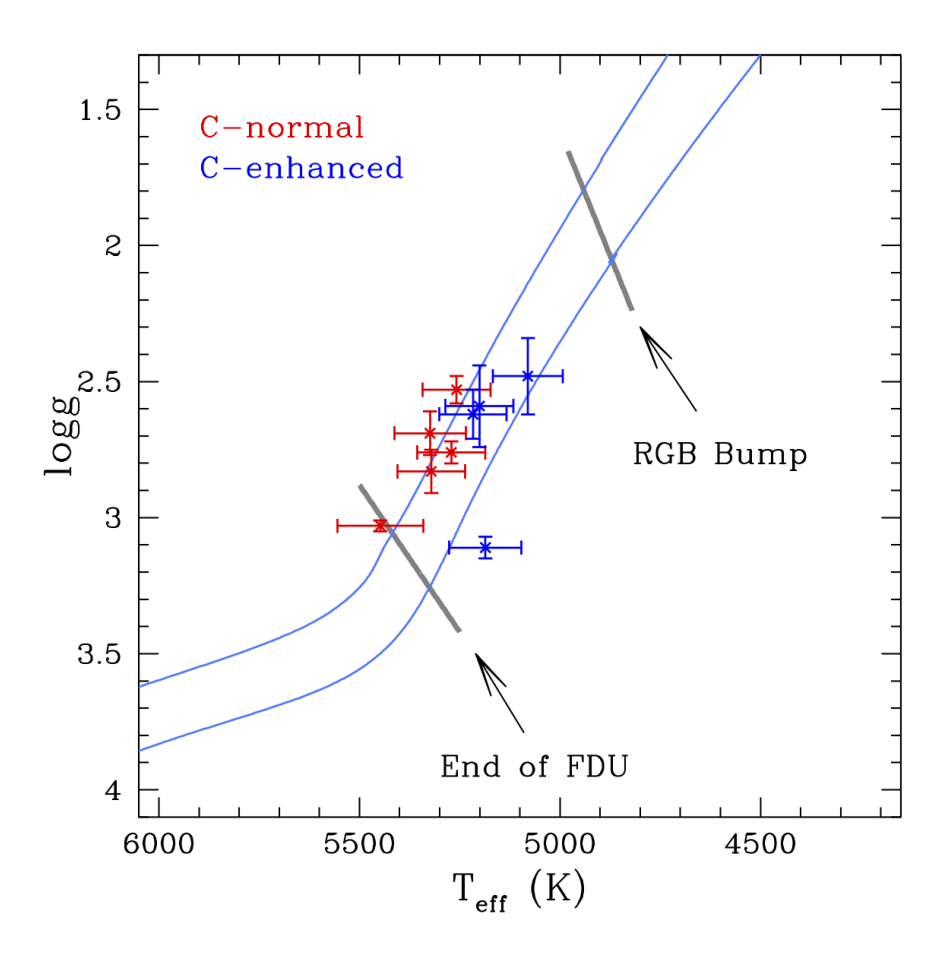

Figura 2.3: Posizione dei targets spettroscopici nel piano $T_{eff}-\log g$ 

In Figura 2.3, in rosso sono segnate le stelle C-normal, in blu le stelle Cenhanced, confrontate con due isocrone relative a due popolazioni stellari semplici di età  $t_{age} = 12.5$  Gyr, rispettivamente con metallicità  $[Fe/H] = -1.5$ e 3*.*2. In grigio sono segnate le posizioni previste dai modelli per la fine del FDU<sup>1</sup> e l'RGB Bump. Tre delle stelle C-enhanced sono classificate come high-C, mentre una appartiene alla categoria low-C, secondo la classificazione di Bonifacio et al. (2018), presentata in Sottosezione 1.1.2 e applicata alle stelle di questo lavoro in Figura 2.4.

Queste stelle fanno parte di un campione piu ampio di stelle di LRGB, ottenuto da dati proprietari e di archivio per studiare l'andamento dell'abbondaza di Litio in stelle metal-poor evolute (Mucciarelli et al. 2022). In particolare, lo scopo principale era di studiare l'eventuale presenza nelle giganti del così detto *Lithium meltdown* (Sbordone et al. 2010), ovvero un calo dell'abbondanza di litio nelle stelle nane con  $[Fe/H] < -3$  dex. Lo scopo di ciò era determinare se tale fenomeno di meltdown fosse riconducibile a una caratteristica intrinseca di questo range di metallicità oppure se fosse dovuto ad altri fenomeni di depletion, dal momento che per le stelle LRGB è possibile risalire più facilmente alla loro abbondanza iniziale di litio e dare constrain più forti a tali valori.

<sup>1</sup>First Dredge-Up

#### 2.4 Derivazione dei parametri atmosferici

I parametri stellari sono stati ottenuti da Mucciarelli et al. (2022), dalla fotometria della early data release 3 della missione ESA/Gaia (Prusti et al, 2016; Gaia Collaboration et al. 2020). A bassa metallicità i parametri derivati spettroscopicamente sono a↵etti da sottostime significative (Mucciarelli e Bonifacio, 2020) e pertanto i parametri derivati fotometricamente sono preferibili. La T<sub>eff</sub> è stata derivata mediante la relazione  $(BP - RP)_0 - T_{\text{eff}}$ (Mucciarelli, Bellazzini, Massari, 2020). Il valore di log *g* è stato ricavato adottando le T<sub>eff</sub> fotometriche e assumendo una massa stellare di  $0.8 M_{\odot}$ , le parallassi da Gaia e le correzioni bolometriche ricavate da una griglia di spettri calcolati con il codice di spettrosintesi SYNTHE (Kurucz, 2005). I valori di  $\xi$  sono stati stimati spettroscopicamente, minimizzando ogni possibile trend tra le abbondanze ottenute dalle righe Fe neutro e le rispettive larghezze equivalenti. I valori di [Fe*/*H] sono stati derivati con il codice GALA (Mucciarelli et al. 2013) dalle larghezze equivalenti misurate con DAOSPEC (Stetson & Pacino, 2008). Le abbondanze di C sono state misurate dalla G-Band e dalla C-feature a  $3143$  Å in modo da distinguere tra oggetti Cnormal e C-enhanced, in base al criterio di Spite et al. (2013) e Bonifacio et al. (2018). Le incertezze sulle misure delle abbondanze di ferro sono state ottenute sommando in quadratura gli errori sulla misura e quelli derivanti dai parametri stellari. Le velocit`a radiali sono state misurate servendosi della posizione di diverse righe di metalli con DAOSPEC, con incertezze tipiche di  $0.1 \text{ km s}^{-1}$ .

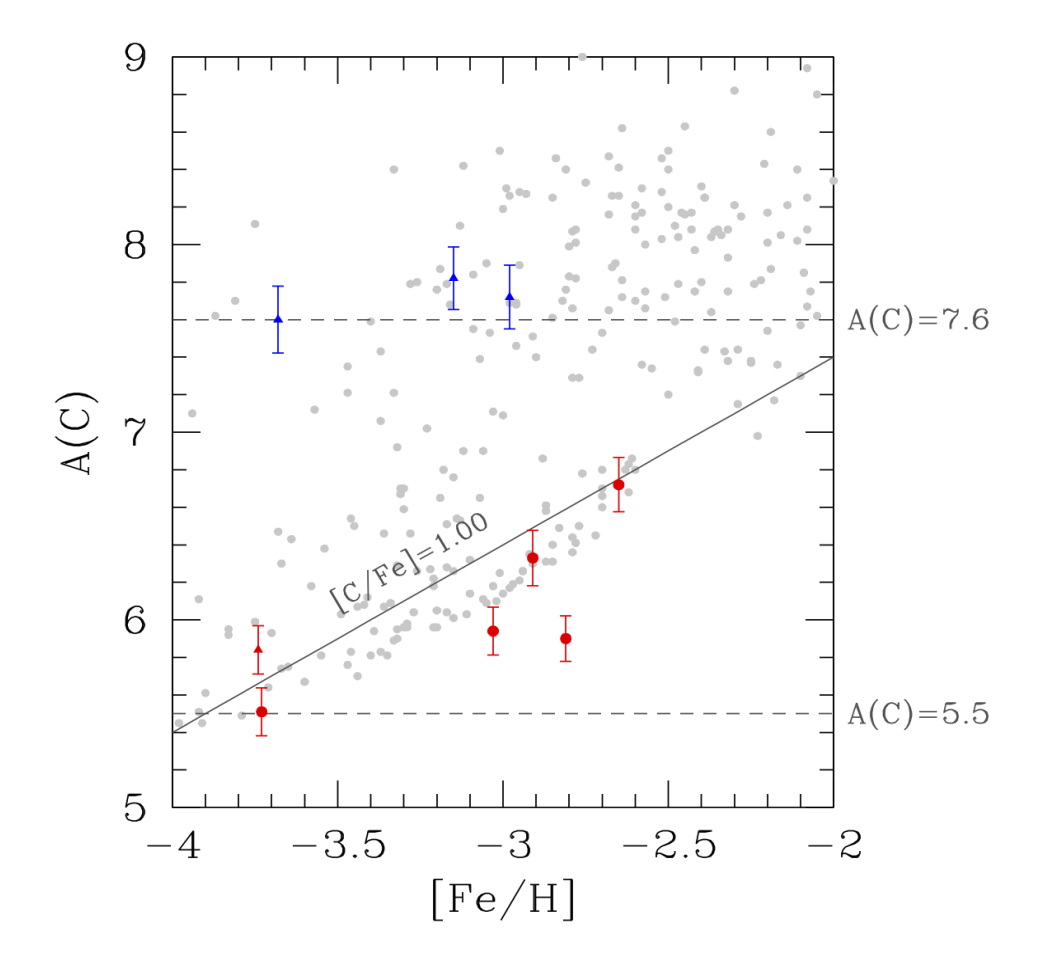

Figura 2.4: Diagramma di selezione per le stelle C-normal e C-enhanced presentate in questo lavoro. Le righe tratteggiate sono le soglie C-high e C-low. La linea continua rappresenta la separazione tra stelle CEMP e Cnormal (Bonifacio et al. 2018). In grigio chiaro sono plottate le stelle di referenza del campione di Yoon et al. (2016). Il valore di riferimento di abbondanza assoluta di carbonio solare per il plot della retta a [C*/*Fe]= 1*.*00 è A(C)<sub> $\odot$ </sub> = 8.43 (Asplund et al. 2009)

| #ID         | $T_{\rm eff}$ (K) | $\log g$ (c.g.s.) | $\xi$ (km/s)    | $[Fe/H]$ (dex)   |
|-------------|-------------------|-------------------|-----------------|------------------|
| CS22183-031 | $5271 + 85$       | $2.76 \pm 0.04$   | $1.00 \pm 0.10$ | $-3.03 \pm 0.08$ |
| CS22880-086 | $5324 \pm 89$     | $2.69 \pm 0.08$   | $1.50 \pm 0.10$ | $-2.91 \pm 0.07$ |
| CS22957-022 | $5258 + 85$       | $2.53 + 0.05$     | $1.10 \pm 0.10$ | $-2.81 \pm 0.07$ |
| CS31078-018 | $5448 \pm 107$    | $3.03 \pm 0.02$   | $1.20 \pm 0.10$ | $-2.65 \pm 0.08$ |
| HE0132-2439 | $5321 \pm 84$     | $2.83 + 0.09$     | $1.70 \pm 0.10$ | $-3.73 + 0.08$   |
| HE0207-1423 | $5186 + 84$       | $3.11 + 0.08$     | $1.30 \pm 0.10$ | $-2.98 \pm 0.08$ |
| HE1005-1439 | $5201 + 90$       | $2.59 + 0.04$     | $1.50 \pm 0.10$ | $-3.15 \pm 0.09$ |
| HE1150-0428 | $5080 \pm 85$     | $2.48 + 0.15$     | $1.40 \pm 0.10$ | $-3.68 \pm 0.08$ |
| HE1347-1025 | $5217 + 87$       | $2.62 + 0.14$     | $1.80 + 0.10$   | $-3.74 \pm 0.08$ |
|             |                   |                   |                 |                  |

Tabella 2.2: Parametri atmosferici delle stelle (Mucciarelli et al. 2022)

| #ID         | $V_{rad}$                 |
|-------------|---------------------------|
| CS22183-031 | $16.73 \mathrm{km/s}$     |
| CS22880-086 | $-111.95 \,\mathrm{km/s}$ |
| CS22957-022 | $-32.64 \text{ km/s}$     |
| CS31078-018 | $82.04 \text{ km/s}$      |
| HE0132-2439 | $289.97 \,\mathrm{km/s}$  |
| HE0207-1423 | $-209.48 \text{ km/s}$    |
| HE1005-1439 | $79.69 \,\mathrm{km/s}$   |
| HE1150-0428 | $35.83 \,\mathrm{km/s}$   |
| HE1347-1025 | $49.38 \text{ km/s}$      |

Tabella 2.3: Velocit`a radiali delle stelle (Mucciarelli et al. 2022)

### 2.5 Osservazione dei target

Le osservazioni di queste stelle sono state eseguite col vincolo di ottenere un SNR di circa 130-150 nel braccio rosso, alla lunghezza d'onda della riga di Li a 6708 ˚A. Le osservazioni prese col braccio blu (e con lo stesso tempo di esposizione del rosso) forniscono un SNR di  $\sim$  40-70. Il tempo di osservazione è stato così suddiviso tra i vari target:

- 1x1h long OB<sup>2</sup> per CS22183-031, CS22957-022, CS31078-018, HE1005-1439;
- *•* 2x1h per CS22880-086;
- *•* 3x1h per HE0132-2439, HE0207-1423, HE1150-0428 e HE1347-1025.

Lo strumento è utilizzato nella sua configurazione standard Dic $2\,390+760$ , con una slit di 1.0", corrispondente a una risoluzione  $R \approx 40000$  e un binning 2x2.

 $2600$  secondi di overhead e 3000 secondi di osservazione

## Capitolo 3

## Analisi dati

### 3.1 Normalizzazione

Gli spettri sono stati normalizzati e corretti per le velocit`a radiali. Tale operazione è stata in primo luogo eseguita con il pacchetto CONTINUUM di IRAF, tuttavia la procedura si è dimostrata inconsistente nel fittare il continuo negli spettri delle stelle CEMP, producendo oscillazioni numeriche senza alcun senso fisico, anche con l'adozione di fit polinomiali accurati (spline2/spline3) a più nodi. Un secondo tentativo, questa volta più proficuo, `e stato fatto con il programma MYNORM (A. Mucciarelli), che funzionalmente è analogo al precedente, ma con la differenza sostanziale che permette la definizione di una lista personalizzata di finestre di "ancoraggio" per il fitting spettrale, da impostare sulle regioni di continuo dello spettro. Per tale motivo, gli spettri precedentemente normalizzati con IRAF, seppur contaminati dalle oscillazioni numeriche, sono stati utilizzati per definire in prima approssimazione tali finestre di ancoraggio e produrre un primo set di spettri normalizzati. La procedura è stata affinata fino ad ottenere una buona normalizzazione, controllata visivamente spettro per spettro. Successivamente tutti gli spettri sono stati portati al riferimento di laboratorio, applicando una doppler correction con le velocit`a radiali misurate da Mucciarelli et al. (2022).

#### 3.2 Calcolo degli spettri sintetici

La parte fondamentale del lavoro è stata svolta mediante l'utilizzo dei programmi AUTOKUR, SLINE e SALVADOR, una suite di codici FORTRAN sviluppati da A. Mucciarelli per lo studio delle abbondanze chimiche negli spettri stellari monodimensionali.

Il primo passaggio dell'analisi chimica `e la definizione di una *linelist*, ovvero l'identificazione di un set di righe di assorbimento da analizzare. Tali righe devono essere il più possible *unblended*, cioè l'intensità della riga osservata deve essere dovuta ad una sola transizione di un solo elemento. E quin- ` di necessario studiare il livello di blending delle transizioni presenti in ogni spettro ed includere solo righe che non abbiano subito contaminazione significativa da altre. Tale operazione è stata svolta confrontando visivamente ogni spettro con un appropriato sintetico, calcolato con i parametri atmosferici appropriati per ogni stella.

Gli spettri sintetici sono stati calcolati utilizzando il wrapper AUTOKUR, che gestisce il calcolo di modelli di atmosfera e spettri sintetici ottenuti coi codici ATLAS9 e SYNTHE (Kurucz 2005).

I modelli di atmosfera ATLAS9 sono calcolati utilizzando il metodo delle Opacity Distribution Functions (ODFs), ovvero pre-tabulando per una data composizione chimica i coecienti di assorbimento in funzione di temperatura e pressione. Questo metodo permette di risparmiare tempo nel calcolo dei modelli di atmosfera, evitando di dover ricalcolare ogni volta i coefficienti di assorbimento. Ogni ODF è descritta da una precisa composizione chimica. Poich´e le stelle di questo lavoro sono localizzate nell'alone della Via Lattea, è stata assunta nel calcolo dei sintetici una mistura chimica  $\alpha$ -enhanced  $([\alpha/Fe] = +0.4$ , solar-scaled per tutti gli altri elementi).

Gli spettri sintetici sono stati calcolati col codice SYNTHE, utilizzando l'appropriato modello di atmosfera ATLAS9 e includendo tutte le righe atomiche e molecolari presenti nelle liste del database Castelli/Kurucz. Per le stelle C-normal, i sintetici sono stati calcolati assumendo le abbondanze chimiche del modello di atmosfera con i parametri presenti in Tabella 2.2. Per le stelle

CEMP, in aggiunta, gli spettri sintetici sono stati calcolati modificando le abbondanze di C e N per tenere in considerazione l'effetto della loro sovrabbondanza, in modo da non creare mismatch eccessivamente marcati dove sono presenti bande molecolari relative a tali elementi.

Una volta calcolati tutti i sintetici, tramite SLINE si è andati a ricercare corrispondenze tra le righe teoriche dei sintetici e quelle effettivamente presenti negli spettri osservati. SLINE è un tool grafico che permette di visualizzare gli spettri osservati e sovrapporvi uno o più sintetici calcolati per l'occasione, in modo da fare un primo confronto sulle caratteristiche chimiche della stella osservata e marcare eventuali features in assorbimento da studiare in seguito.

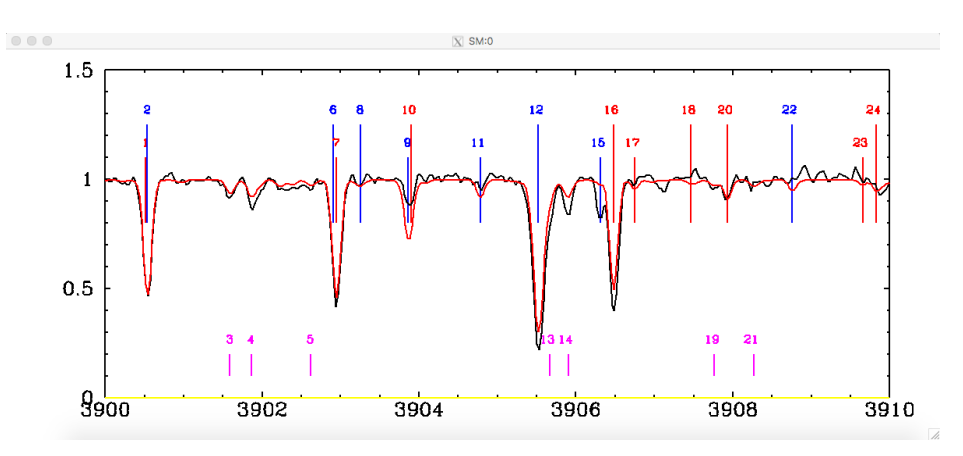

Figura 3.1: Finestra grafica di sline

In Figura 3.1 è mostrata la finestra di output del programma: lo spettro osservato e quello sintetico sono rispettivamente plottati in nero e in rosso, con sovrapposti i marcatori che indicano la posizione delle righe di assorbimento delle varie specie atomiche (in rosso per il Fe, in blu per tutti gli altri elementi) e delle molecole (in rosa, nella parte bassa della finestra), riportati con i rispettivi dati atomici nella finestra del terminale.

Per ogni transizione, SYNTHE fornisce un parametro importante per valutare il grado di blending, ovvero l'*intensit`a residua* (RI). Tale parametro `e calcolato come l'intensit`a a centro riga della transizione individuale (quindi ignorando eventuali blending). Questo permette di stimare se due righe sovrapposte hanno intensit`a comparabile o se una domina sull'altra. Le transizioni selezionate, pertanto, sono:

- *•* Transizioni totalmente isolate, quindi senza altre righe presenti entro il profilo della riga selezionata;
- Transizioni che risultavano blendate con altre righe la cui intensità residua era trascurabile (al livello di qualche %) rispetto alla riga principale.

### 3.3 Calcolo delle abbondanze

Dopo aver prodotto le liste di righe per ogni spettro, si è passati all'analisi delle abbondanze chimiche. Questa operazione è stata svolta col codice SALVADOR, che esegue una minimizzazione del  $\chi^2$  tra la riga osservata e una griglia di spettri sintetici che vengono calcolati di volta in volta, variando solo l'abbondanza dell'elemento corrispondente alla riga studiata.

Preventivamente, è stata preparata una lista degli spettri osservati su cui effettuare il calcolo, includendo gli stessi parametri atmosferici citati nella sezione 3.2, le eventuali velocità radiali qualora lo spettro non fosse corretto per tali valori (vedi Tabella 2.3) e, per le CEMP, un file ausiliario con definite le abbondanze di C e N per tenerne conto nel calcolo dei rispettivi spettri sintetici.

Nella procedura di calcolo delle abbondanze, la normalizzazione locale, ovvero attorno alla riga, è cruciale per ottenere abbondanze precise.

La normalizzazione usata precedentemente per identificare le righe con sline può essere affetta da piccole fluttuazioni locali, che possono avere impatto non trascurabile sulle abbondanze. E stata quindi eseguita una nuova nor- ` malizzazione, definendo una lista di finestre di continuo su cui ancorare il fit, in maniera analoga a quanto descritto in Sezione 3.1.

Gli output grafici sono stati poi controllati alla ricerca di eventuali anomalie o errori di fitting, in modo da eliminare features problematiche o non
individuabili dal programma ed eventualmente rieseguire il calcolo dopo la correzione dei parametri fallati.

Una volta raggiunto un sufficiente livello di precisione nei fit, si è eseguito un primo calcolo delle abbondanze medie degli elementi individuati, scalate rispetto ai valori solari secondo l'equazione (1.2), soprattutto per verificare la dispersione delle abbondanze a seguito del calcolo e poter prendere decisioni su come affrontare eventuali perplessità.

Per ovviare al problema di righe sospette con abbondanze troppo discrepanti tra loro o comunque molto distanti dal valore medio, è stata effettuata una  $2\sigma$  rejection sull'abbondanza assoluta calcolata per ogni riga presente sulla linelist. Inoltre, per gli elementi con più righe misurate  $(20 < Z < 30)$ , è stato applicato un taglio in EW per eliminare righe dovute a transizioni con potenziale d'eccitazione troppo basso e quindi molto sensibili alle turbolenze atmosferiche stellari.

Una volta soddisfatti della bont`a degli outputs, partendo dalle liste di righe con abbondanza assoluta calcolata da salvador, si calcolano i valori medi delle abbondanze nella notazione [X/Fe] per ogni elemento misurato X, utilizzando come riferimento i valori delle abbondanze solari calcolati da Grevesse & Sauval (1998) e associando la relativa dispersione  $\sigma$  ad ogni abbondanza.

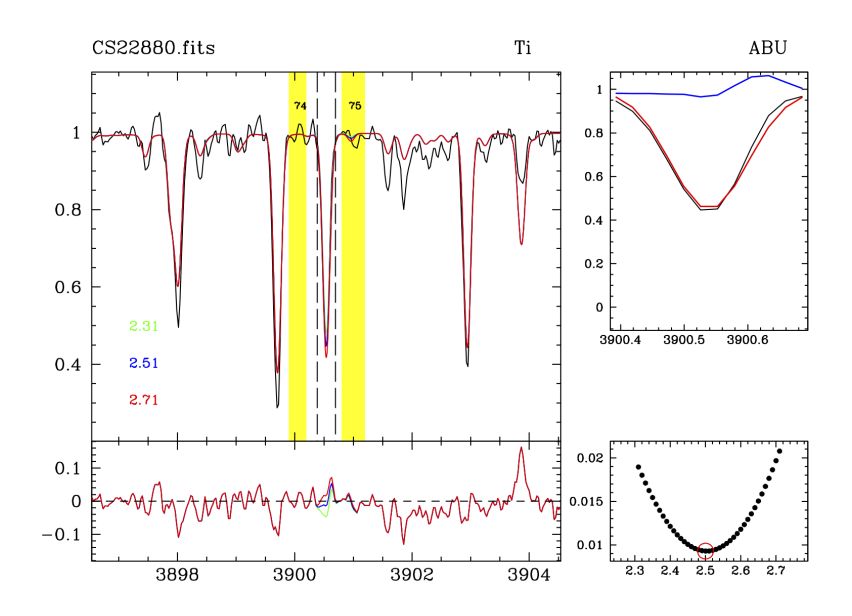

(a) Esempio di fit di una riga di Titanio per la stella CS22880-086, osservata con il braccio blu

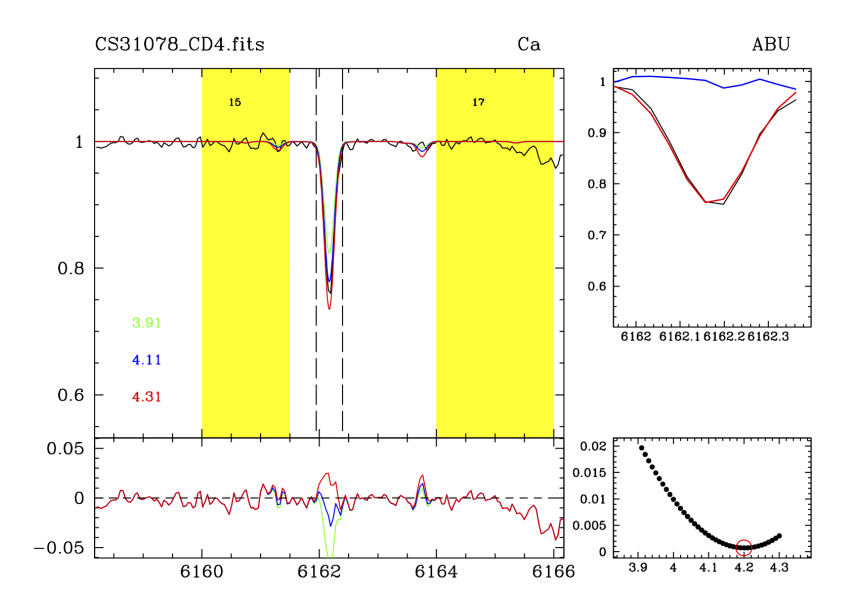

(b) Esempio di fit di una riga di Calcio per la stella CS31078-018, osservata con il braccio rosso

Figura 3.2: Output di calcolo delle abbondanze per stelle C-normal

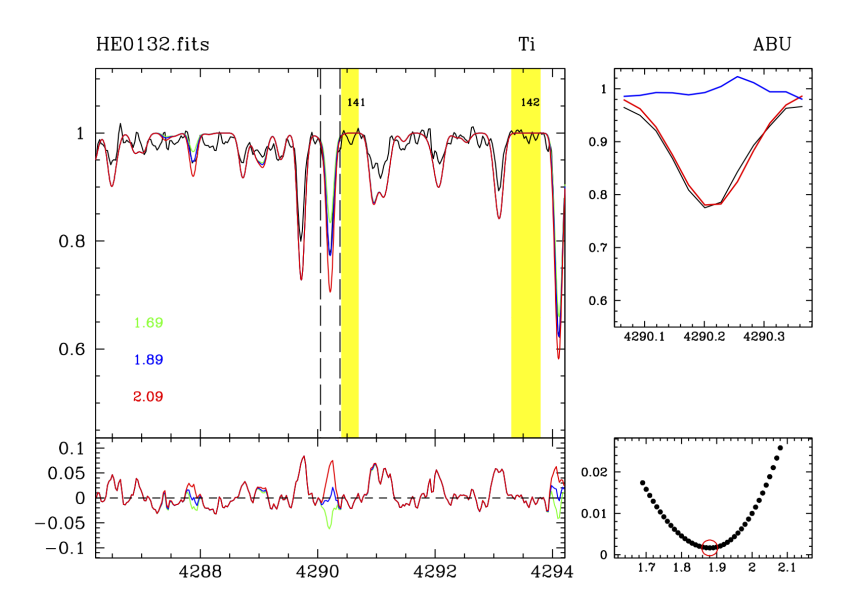

(a) Esempio di fit di una riga di Titanio per la stella HE0132-2439, osservata con il braccio blu

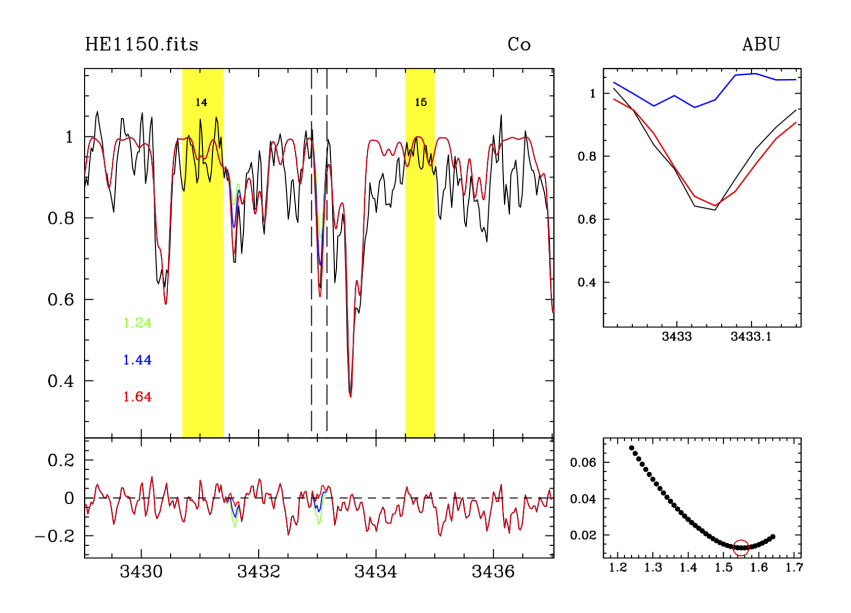

(b) Esempio di fit di una riga di Cobalto per la stella HE1150-0428, osservata con il braccio blu

Figura 3.3: Output di calcolo delle abbondanze per stelle C-enhanced

In Figura 3.2 è riportato l'output grafico di salvador per due spettri di stelle C-normal, dove nel riquadro principale si possono notare le finestre di ancoraggio del continuo in giallo, lo spettro osservato in nero e una serie di sintetici colorati in verde, blu e rosso, in base all'abbondanza dell'elemento analizzato per quella determinata riga, abbinato al plot dei residui sottostante.

Nel riquadro in alto a destra `e visibile uno zoom sulla finestra di fit della riga, in cui è possibile valutare meglio la corrispondenza tra riga osservata e riga sintetica.

Nel riquadro in basso a destra si può invece notare l'andamento del valore del  $\chi^2$  in funzione della variazione di abbondanza assoluta dell'elemento studiato. In Figura 3.3, analogamente, è presentato lo stesso output, ma per due delle stelle C-enhanced del campione, una CEMP-low (Figura 3.3a) e una CEMP-high (Figura 3.3b), in cui si può notare chiaramente l'effetto della sovrabbondanza di C e N nella qualit`a dell'analisi chimica su questi spettri.

## 3.4 Calcolo degli errori

Per definire gli errori sulle abbondanze, è necessario tenere in considerazione le seguenti quantità: l'errore dovuto al processo di misura (quindi legato principalmente alla qualità dello spettro e al SNR) e l'errore dovuto alle incertezze nei parametri atmosferici. Nelle prossime sezioni si andranno a spiegare le condizioni in cui viene applicato un dato valore oppure un altro.

### 3.4.1 Incertezze dovute alla misura

L'incertezza sull'abbondanza dovuta al processo di misura viene solitamente stimata con l'errore statistico sulla media, ovvero la deviazione standard divisa per la radice del numero di righe utilizzate  $\sigma_m = \sigma / \sqrt{N}$ . In caso di un numero limitato di righe per un dato elemento, la deviazione standard dalla media rischia di essere influenzata da fluttuazioni dovute alla bassa statistica. Per ovviare a questo problema, si assume come errore quello calcolato utilizzando simulazioni di Montecarlo. Tale procedura inizia con la selezione di una riga rappresentativa, che deve essere non contaminata da altri elementi, ben definita e presente in tutti gli spettri. Si produce in seguito un sintetico di quella riga e tramite il programma NOISESPEC (A. Mucciarelli) si ricampiona il sintetico al pixel-step dello spettro osservato, aggiungendo ad ogni pixel un rumore poissoniano che riproduca il SNR misurato nello spettro osservato. Tale procedura `e ripetuta 1000 volte in modo da avere un campione numeroso di spettri simulati allo stesso valore di SNR e di cui si conoscono le abbondanze di partenza. Questi spettri vengono successivamente analizzati da salvador, in maniera analoga a quanto descritto in Sezione 3.3. Vengono calcolate successivamente la media e la deviazione standard del campione simulato. La deviazione standard `e assunta come errore sull'abbondaza dovuta alla qualità spettrale e verrà indicata con  $\sigma_{SNR}$ .

### 3.4.2 Incertezze dovute ai parametri atmosferici

Per calcolare questi valori, si è ripetuta l'intera procedura di analisi delle abbondanze descritta nelle precedenti sezioni, variando ogni volta un parametro atmosferico  $(T_{eff}, \log g, \xi)$  della relativa incertezza presente in Tabella 2.2. Per ogni elemento è stata poi calcolata la variazione di abbondanza relativa alla variazione di ogni parametro, applicando l'opportuna correzione al valore di abbondanza del Fe nel passaggio tra abbondanza assoluta e relativa per scalare correttamente i valori. Una volta eseguita la procedura per tutte le stelle, variando una volta per uno tutti i parametri, si ottengono tre liste di  $\sigma$  per ogni stella. Queste saranno utilizzate nello step successivo.

### 3.4.3 Errore complessivo

Il passaggio finale consiste nel sommare in quadratura gli errori definiti nelle sezioni precedenti. L'errore finale sull'abbondanza per l'elemento di numero atomico *Z*, in una stella di atmosfera parametrizzata da  $T_{eff}$ , log  $g$ ,  $\xi$ e di cui si siano misurate almeno 10 righe nello spettro, è così definito (Minelli et al. 2021):

$$
\sigma_{[X/Fe]} = \sqrt{\frac{\sigma_X^2}{N_X} + \frac{\sigma_{Fe}^2}{N_{Fe}} + \left(\sigma_X^{T_{eff}}\right)^2 + \left(\sigma_X^{\log g}\right)^2 + \left(\sigma_X^{\xi}\right)^2} \tag{3.1}
$$

Viceversa, qualora il numero *N<sup>X</sup>* di righe misurate nello spettro fosse inferiore a 10, tenendo conto dell'incertezza sulla misura descritta in Sezione 3.4.1, la formula da applicare è la seguente:

$$
\sigma_{[X/Fe]} = \sqrt{\frac{\sigma_{SNR}^2}{N_X} + \frac{\sigma_{Fe}^2}{N_{Fe}} + \left(\sigma_X^{T_{eff}}\right)^2 + \left(\sigma_X^{\log g}\right)^2 + \left(\sigma_X^{\xi}\right)^2} \tag{3.2}
$$

Dato l'alto numero di righe utilizzate per la derivazione dell'abbondanza di Fe (Mucciarelli et al. 2022), il valore della quantità  $\frac{\sigma_{Fe}^2}{N_{Fe}}$  è molto piccolo ( $\sim$ 0.01-0.02 dex), se confrontato agli altri parametri.

# Capitolo 4

## Risultati

In questo capitolo saranno trattati e confrontati con la letteratura i risultati ottenuti dall'analisi dati vista in precedenza. Alcuni elementi chimici possono appartenere a più di una delle categorie sotto elencate, questo è dovuto all'esistenza di molteplici canali di formazione per determinate specie atomiche. Per evitare ridondanze e ambiguità, gli elementi analizzati in questo lavoro sono così suddivisi:

- *•* Elementi leggeri: Sodio, Alluminio
- *•* Elementi alfa: Magnesio, Silicio, Calcio, Titanio
- *•* Elementi iron-peak: Scandio, Vanadio, Cromo, Manganese, Cobalto, Nichel
- *•* Elementi neutron-capture: Tutti gli elementi con *Z >* 28

In background ai plot delle abbondanze, ove disponibile per il dato elemento, sono state plottate le relative abbondanze presenti nei dataset di stelle metalpoor analizzate da Roederer et al. (2014), Barklem et al. (2005) e Cayrel et al. (2004) come riferimento.

## 4.1 Abbondanze chimiche

## 4.1.1 Elementi leggeri (Z dispari)

Fanno parte di questa categoria sodio e alluminio. A queste metallicità prevale la produzione da stelle massive, dato che le stelle AGB hanno tempi scala lunghi prima di iniziare ad arricchire il mezzo interstellare. Na e Al sono prodotti principalmente in stelle massive durante il bruciamento di C e Ne, solo una piccola quantità è prodotta durante il bruciamento di idrogeno mediante le catene NeNa e MgAl (Woosley & Weaver 1995). Le righe di assorbimento osservate sono due per il Na  $(5889.9 \text{ Å}, 5895.9 \text{ Å})$  e una per l'Al (3961.5 Å). Inoltre le loro abbondanze possono essere alterate da effetti NLTE. Correzioni NLTE per le abbondanze di Na sono state calcolate da Lind, Asplund, Barklem, & Belyaev (2011) e applicate ai valori di [Na*/*Fe] in questo lavoro.

| #       | CS22183         | CS22880                                                                           | CS22957       | CS31078       |                                  |
|---------|-----------------|-----------------------------------------------------------------------------------|---------------|---------------|----------------------------------|
| [Na/Fe] |                 | $-0.13 \pm 0.04$ $-0.30 \pm 0.04$ $-0.38 \pm 0.02$ $-0.43 \pm 0.04$               |               |               |                                  |
| [A1/Fe] |                 | $-0.75 \pm 0.04$ $-0.62 \pm 0.03$ $-0.61 \pm 0.05$                                |               |               |                                  |
| #       | HE0132          | <b>HE0207</b>                                                                     | HE1005        | <b>HE1150</b> | HE1347                           |
| [Na/Fe] | $0.00 \pm 0.02$ | $-0.14 \pm 0.09$                                                                  | $0.31\pm0.07$ |               | $0.88 \pm 0.12$ $-0.03 \pm 0.02$ |
| [A1/Fe] |                 | $-0.79 \pm 0.05$ $0.19 \pm 0.12$ $0.01 \pm 0.10$ $0.70 \pm 0.13$ $-0.61 \pm 0.02$ |               |               |                                  |

Tabella 4.1: Abbondanze calcolate per gli elementi leggeri

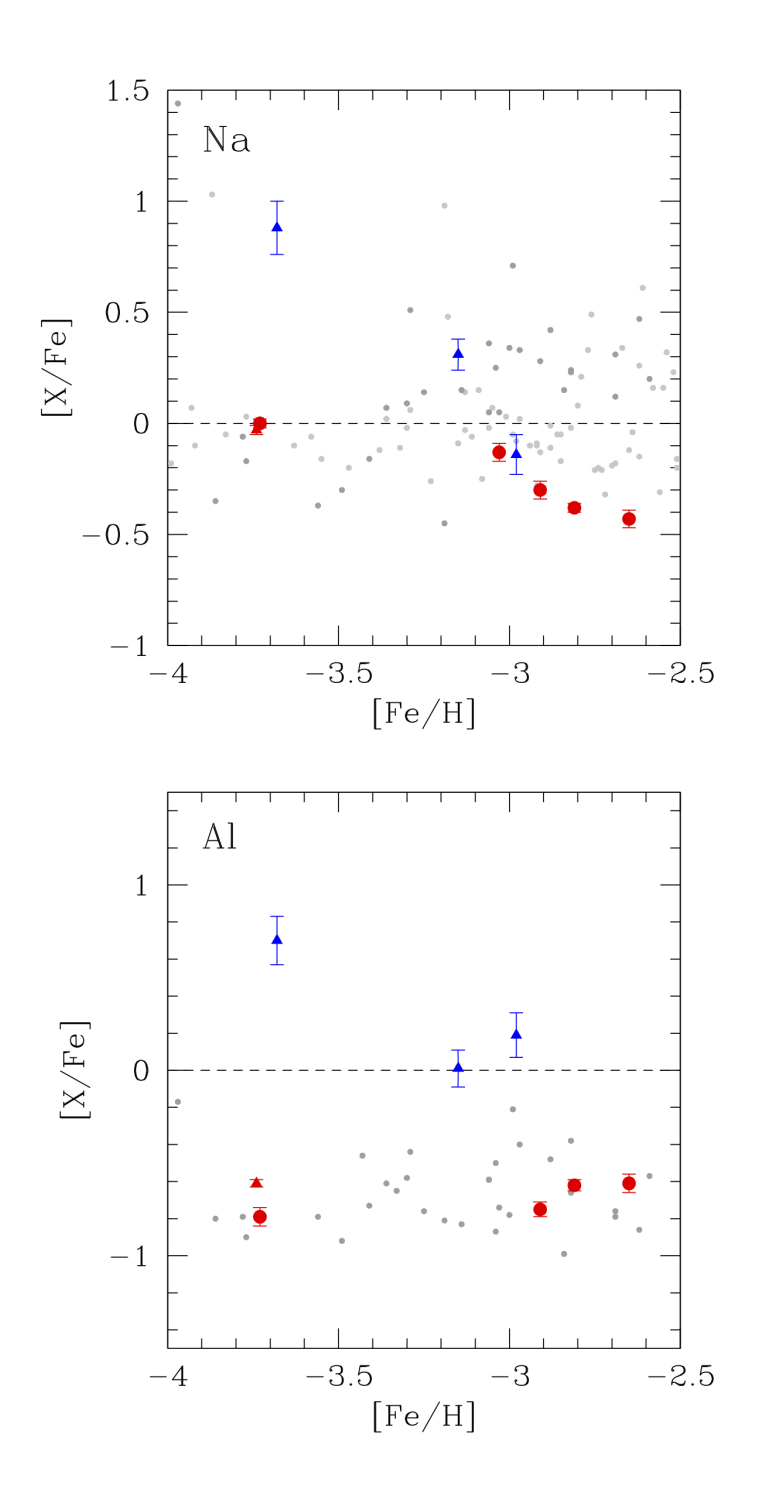

Figura 4.1: Andamento dei rapporti di abbondanza [Na*/*Fe] (pannello superiore) e [Al*/*Fe] (pannello inferiore) in funzione di [Fe*/*H] per le stelle analizzate: le stelle C-normali sono mostrate come cerchi rossi, la stella low C-band come un triangolo rosso, le stelle high C-band come triangoli blu. In grigio, stelle dell'Alone Galattico (Roederer et al. 2014, Cayrel et al. 2004)

Per quanto riguarda il sodio, non si notano particolari differenze tra CEMP e C-normal, con la sola differenza della stella HE1150 che ha  $[Na/Fe]=+0.88$ . Per l'alluminio, In figura 4.2 si confrontano gli spettri di HE1150 rispetto alla C-normal HE0132 con simile [Fe/H], dove è chiaramente visibile la differenza di profondità delle righe. Si nota inoltre una chiara differenza tra stelle CEMP high-C e le altre stelle, con le prime significativamente più arricchite di Al (di oltre 1 dex) rispetto alle seconde.

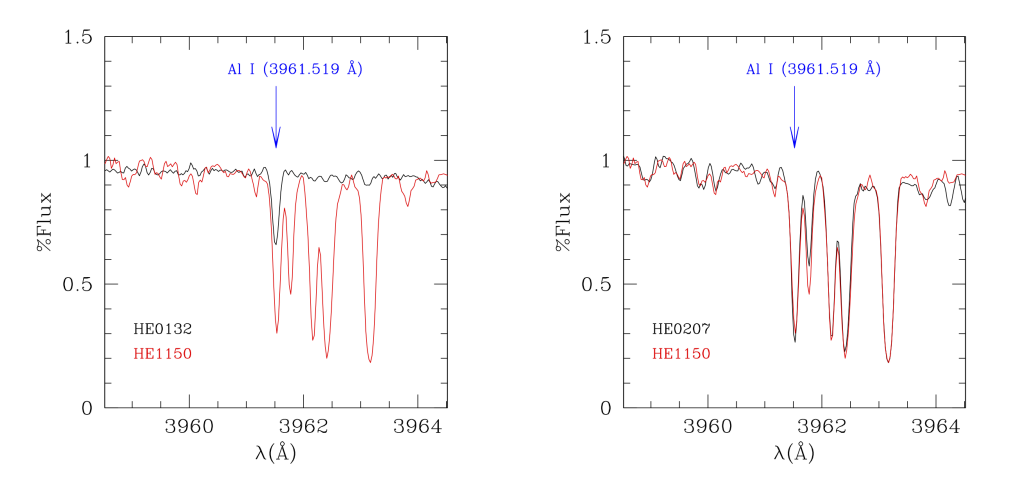

Figura 4.2: Confronto della riga di alluminio a 3961 Å tra spettri di simile metallicità. A sinistra sono confrontati la C-normal HE0132 e la CEMP high-C band HE1150 (nero e rosso rispettivamente), invece a destra è mostrato un confronto tra due high-C CEMP: HE1150 e HE0207

In Figura 4.2, si nota che, a quasi pari metallicità con HE0132, la riga è sensibilmente più marcata e profonda nella CEMP HE1150. Facendo lo stesso confronto con la CEMP HE0207, si nota che la riga ha circa lo stesso profilo in entrambi gli spettri, il che farebbe pensare che le abbondanze calcolate per questi due spettri dovrebbero essere circa uguali, tuttavia non è questo il caso. È plausibile che le high-band CEMP abbiano effettivamente un'abbondanza media di alluminio maggiore, ma il blending con la riga molecolare di CH vicina, pur non essendo tale da impedire di risolvere la riga, ha un effetto non trascurabile sul valore calcolato dell'abbondanza, rendendo più impreciso il calcolo e meno affidabili i valori ottenuti. Da Figura 4.1 si pu`o vedere una stella del catalogo di Yoon che presenta un'abbondanza di sodio simile a quella di HE1150. Si tratta di CS29498-043, una stella con [Fe*/*H]= 3*.*87 e [Na*/*Fe]= 1*.*03, caratterizzata da simile sovrabbondanza di carbonio, corrispondente a  $\left[\frac{\text{C}}{\text{Fe}}\right] = 2.09 \pm 0.29$  (Aoki et al. 2004).

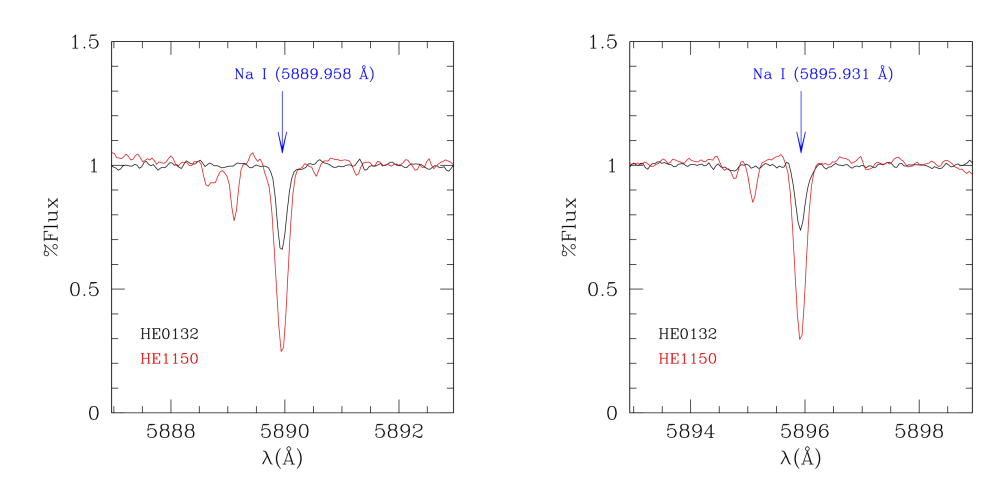

Figura 4.3: Confronto della riga di sodio a 5889.9 Å (pannello di sinistra) e 5895.9  $\AA$  (pannello di destra) tra spettri di simile metallicità. sono confrontati la C-normal HE0132 e la CEMP high-C band HE1150 (nero e rosso rispettivamente), a destra `e mostrato un confronto tra due high-C CEMP: HE1150 e HE0207

A simile metallicità, si può vedere chiaramente la differenza in larghezza e

profondit`a delle righe del sodio in Figura 4.3, queste sono prese dagli spettri del braccio rosso di UVES, quindi non sono affette da blending con altri elementi, essendo questa regione spettrale più vuota rispetto al braccio blu. In HE0207, HE1005 e HE1150 le righe di sodio sono molto larghe e profonde. come mostrato in Figura  $4.4$ , i loro profili non differiscono sostanzialmente tra i diversi spettri, ma le relative abbondanze calcolate sono discrepanti tra loro. Questo potrebbe essere indice di saturazione delle righe, dal momento che un core saturo e ali lorentziane "damped" non sono molto sensibili alle variazioni di abbondanza, per cui è difficile trarre delle conclusioni in merito, anche se la simile abbondanza di sodio in letteratura per la stella CS29498-043 potrebbe confermare il valore misurato.

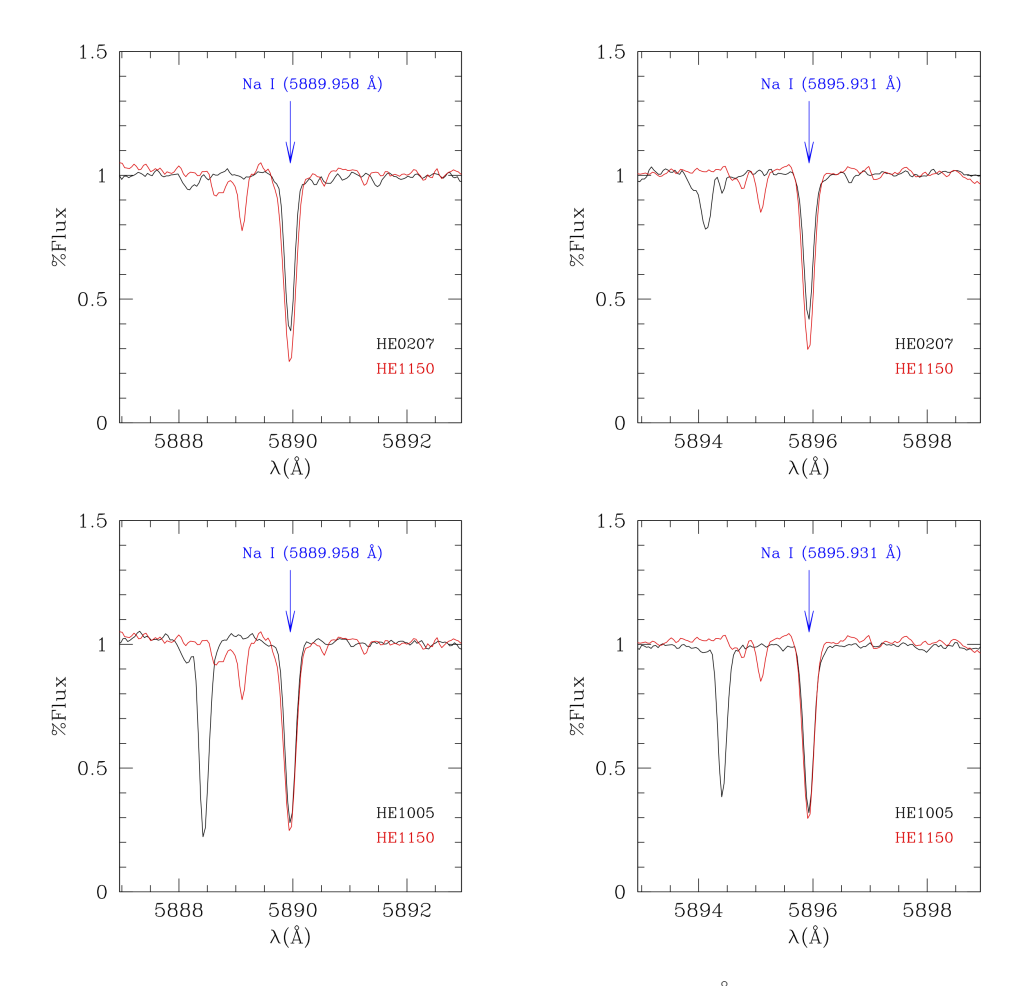

Figura 4.4: Confronto della riga di sodio a 5889.9 Å (pannelli di sinistra) e 5895.9 Å (pannelli di destra) tra gli spettri delle high-C CEMP HE0207 e HE1150. (sopra) e HE1005 e HE1150 (sotto)

## 4.1.2 Elementi  $\alpha$

Fanno parte di questa categoria gli elementi come Mg, Si, Ca, Ti. Tali elementi si formano nel nucleo di stelle massicce  $(M > 8 M_{\odot})$  attraverso processi di cattura di particelle alfa. Queste richiedono una temperatura minima di  $6 \cdot 10^8$  K per avvenire e consistono nella reazione tra i nuclei di  $C^{12}$  (e più pesanti) con un nucleo di elio (particella  $\alpha$ ), con formazione di un elemento con *Z* aumentato di 2.

Tali reazioni avvengono in tempi scala progressivamente più brevi all'aumentare del numero atomico. Mg e O sono prodotti quasi esclusivamente da stelle massive e rilasciati nel mezzo interstellare dalle esplosioni di SN-II. Si, Ca e Ti possono essere prodotti anche da SN-Ia. In genere, nelle stelle dell'alone galattico, i rapporti di abbondanza  $\alpha$ /Fe] mostrano valori sopra-solari.

I risultati relativi alle abbondanze calcolate in questo lavoro sono presentati in Tabella 4.2. Nel complesso, dalla Figura 4.5 si può dire che le abbondanze rispecchino globalmente bene la chimica  $\alpha$ -enhanced dell'alone galattico.

| #         | CS22183         | CS22880         | CS22957         | CS31078         |                 |
|-----------|-----------------|-----------------|-----------------|-----------------|-----------------|
| [Mg/Fe]   | $0.67 \pm 0.02$ | $0.47 \pm 0.03$ | $0.45 \pm 0.02$ | $0.45 \pm 0.04$ |                 |
| [Si/Fe]   |                 | $0.70 \pm 0.06$ | $0.79 \pm 0.06$ | $0.47 \pm 0.04$ |                 |
| [Ca/Fe]   | $0.32 \pm 0.02$ | $0.26 \pm 0.03$ | $0.26 \pm 0.01$ | $0.36 \pm 0.03$ |                 |
| [TiI/Fe]  | $0.32 \pm 0.05$ | $0.30 \pm 0.04$ | $0.21 \pm 0.03$ | $0.28 \pm 0.03$ |                 |
| [TiII/Fe] | $0.34 \pm 0.04$ | $0.31 \pm 0.04$ | $0.24 \pm 0.05$ | $0.32 \pm 0.04$ |                 |
|           |                 |                 |                 |                 |                 |
| #         | HE0132          | HE0207          | HE1005          | <b>HE1150</b>   | HE1347          |
| [Mg/Fe]   | $0.32 \pm 0.03$ | $0.54 \pm 0.14$ |                 |                 | $0.36 \pm 0.02$ |
| [Si/Fe]   | $0.32 \pm 0.03$ | < 0.7           | < 0.7           | < 0.6           | $0.62 \pm 0.03$ |
| [Ca/Fe]   | $0.42 \pm 0.02$ | $0.42 \pm 0.05$ | $0.38 \pm 0.05$ | $0.43 \pm 0.08$ | $0.59 \pm 0.03$ |
| [TiI/Fe]  | $0.52 \pm 0.02$ | $0.37 \pm 0.05$ | $0.24 \pm 0.05$ | $0.36 \pm 0.12$ | $0.46 \pm 0.02$ |

Tabella 4.2: Abbondanze calcolate per gli elementi alfa

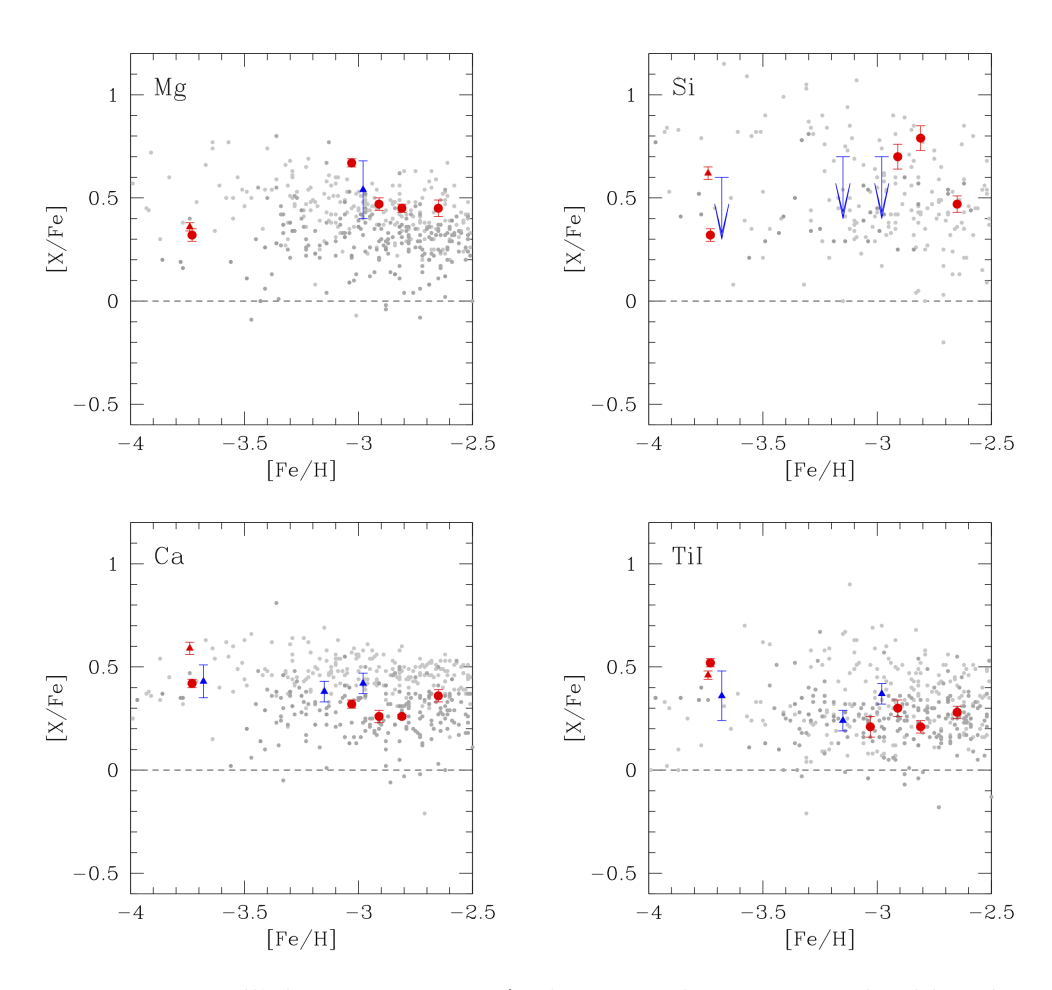

Figura 4.5: Dall'alto a sinistra: Andamento dei rapporti di abbondanza [Mg*/*Fe], [Si*/*Fe], [Ca*/*Fe], [Ti*/*Fe] in funzione di [Fe*/*H]. I simboli sono gli stessi di Figura 4.1. Le frecce indicano un upper limit per le abbondanze. In grigio, stelle dell'Alone Galattico (Roederer et al. 2014, Barklem et al. 2005, Cayrel et al. 2004).

Nelle high-band CEMP, l'unica riga di silicio utilizzata per il calcolo  $(3905 \text{ Å})$ risulta sovrapposta ad una riga molecolare di CH molto larga (ben visibile nel confronto di Figura 4.6), pertanto non è stato possibile misurare con precisione l'abbondanza. Il valore di upper limit presentato è stato stimato dalla profondità del core della riga.

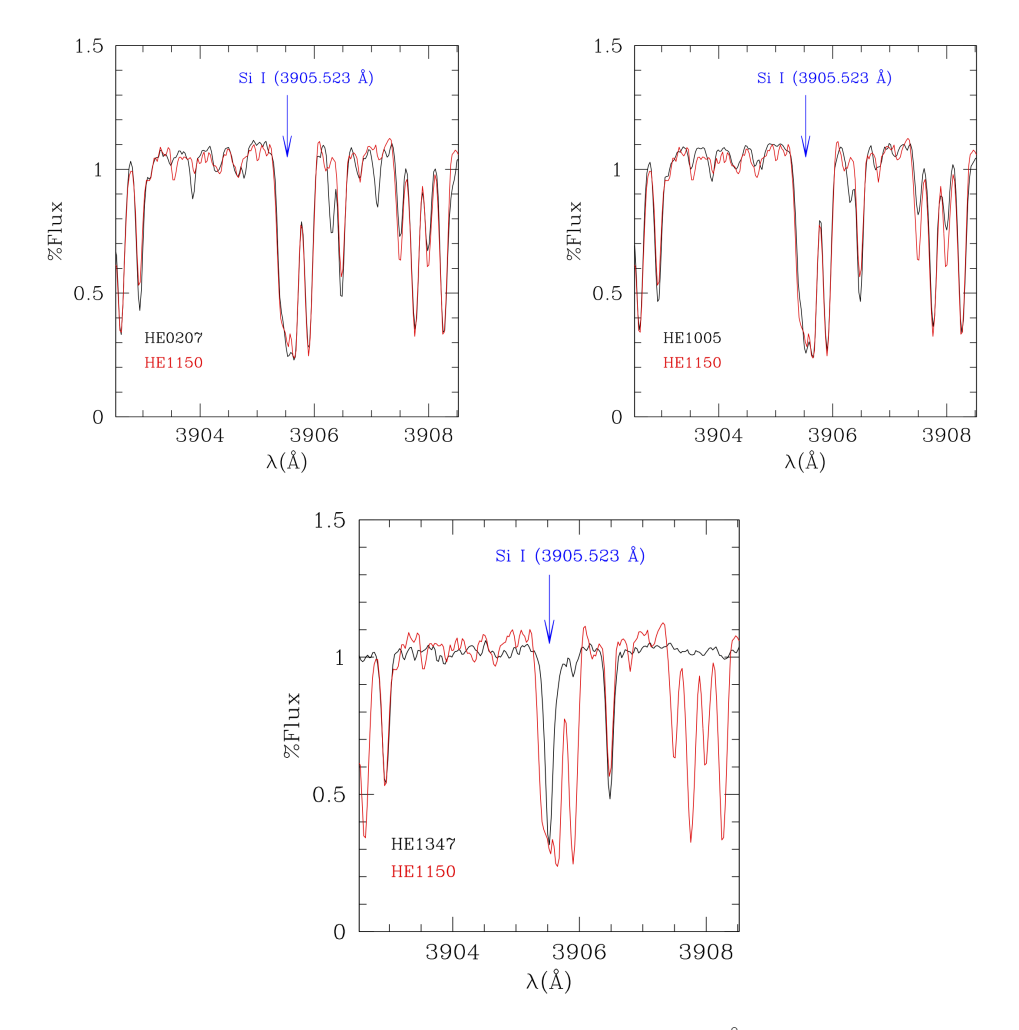

Figura 4.6: Confronto della riga di silicio a 3905 Å nelle high-C CEMP HE0207, HE1005, HE1150. Dall'alto a sinistra: confronto tra HE0207 e HE1150, confronto tra HE1005 e HE1150, confronto tra la low-C CEMP HE1347 e la high-C CEMP HE1150

### 4.1.3 Elementi Iron-peak

In questa categoria ricadono gli elementi con Z dispari come Sc, V, Mn, fino ai più massicci Co e Ni. Questi sono prodotti a seguito di esplosioni di supernova (*nucleosintesi esplosiva*) a partire da elementi più leggeri presenti nelle shells esterne delle stelle massicce morenti. La denominazione deriva dal fatto che, negli stadi iniziali delle supernovae, in larga parte è prodotto  $Ni<sup>56</sup>$ , che decadendo produce  $Co^{56}$ , il quale infine decade in  $Fe^{56}$ , il più abbondante e stabile degli elementi di questo gruppo.

| #         | CS22183          | CS22880          | CS22957          | CS31078          |                  |
|-----------|------------------|------------------|------------------|------------------|------------------|
| [ScII/Fe] | $0.34 \pm 0.03$  | $0.08 \pm 0.05$  | $0.14 \pm 0.03$  | $0.15 \pm 0.05$  |                  |
| [VII/Fe]  | $0.18 \pm 0.04$  | $0.08 \pm 0.05$  | $0.03 \pm 0.04$  | $0.10 \pm 0.04$  |                  |
| [CrI/Fe]  | $-0.11 \pm 0.07$ | $-0.20 \pm 0.05$ | $0.15 \pm 0.04$  | $-0.07 \pm 0.05$ |                  |
| [CrII/Fe] | $0.08 \pm 0.04$  | $0.04 \pm 0.05$  | $0.12 \pm 0.03$  | $0.09 \pm 0.07$  |                  |
| [MnI/Fe]  | $-0.43 \pm 0.03$ | $-0.24 \pm 0.02$ | $-0.37 \pm 0.02$ | $-0.01 \pm 0.05$ |                  |
| [MnII/Fe] | $-0.12 \pm 0.04$ | $-0.12 \pm 0.06$ | $-0.07 \pm 0.03$ | $0.14 \pm 0.03$  |                  |
| [Co/Fe]   | $0.36 \pm 0.06$  | $0.51 \pm 0.04$  | $0.50 \pm 0.03$  | $0.48 \pm 0.04$  |                  |
| [Ni/Fe]   | $0.30 \pm 0.08$  | $0.29 \pm 0.06$  | $0.12 \pm 0.04$  | $0.33 \pm 0.07$  |                  |
|           |                  |                  |                  |                  |                  |
| #         | <b>HE0132</b>    | <b>HE0207</b>    | <b>HE1005</b>    | <b>HE1150</b>    | <b>HE1347</b>    |
| [ScII/Fe] | $0.91 \pm 0.03$  | $0.60 \pm 0.13$  | $0.57 \pm 0.06$  | $0.31 \pm 0.14$  | $0.16 \pm 0.06$  |
| [VII/Fe]  | $0.26 \pm 0.04$  | $0.30 \pm 0.09$  | $0.13 \pm 0.07$  | $0.02 \pm 0.14$  |                  |
| [CrI/Fe]  | $-0.39 \pm 0.02$ | $0.82 \pm 0.12$  | $0.51 \pm 0.09$  | $0.16 \pm 0.16$  | $-0.40 \pm 0.01$ |
| [CrII/Fe] | $0.10 \pm 0.06$  | $0.45 \pm 0.11$  | $0.25 \pm 0.06$  |                  | $-0.01 \pm 0.06$ |
| [MnI/Fe]  | $-0.86 \pm 0.04$ | < 0.00           | < 0.00           | < 0.00           | $-0.84 \pm 0.04$ |
| [MnII/Fe] | $-0.36 \pm 0.06$ | $0.16 \pm 0.12$  | $0.15 \pm 0.06$  | $0.02 \pm 0.14$  | $-0.32 \pm 0.07$ |
| [Co/Fe]   | $0.43 \pm 0.04$  | $0.16 \pm 0.13$  | $0.48 \pm 0.05$  | $0.35 \pm 0.04$  | $0.48 \pm 0.04$  |

Tabella 4.3: Abbondanze calcolate per gli elementi iron-peak

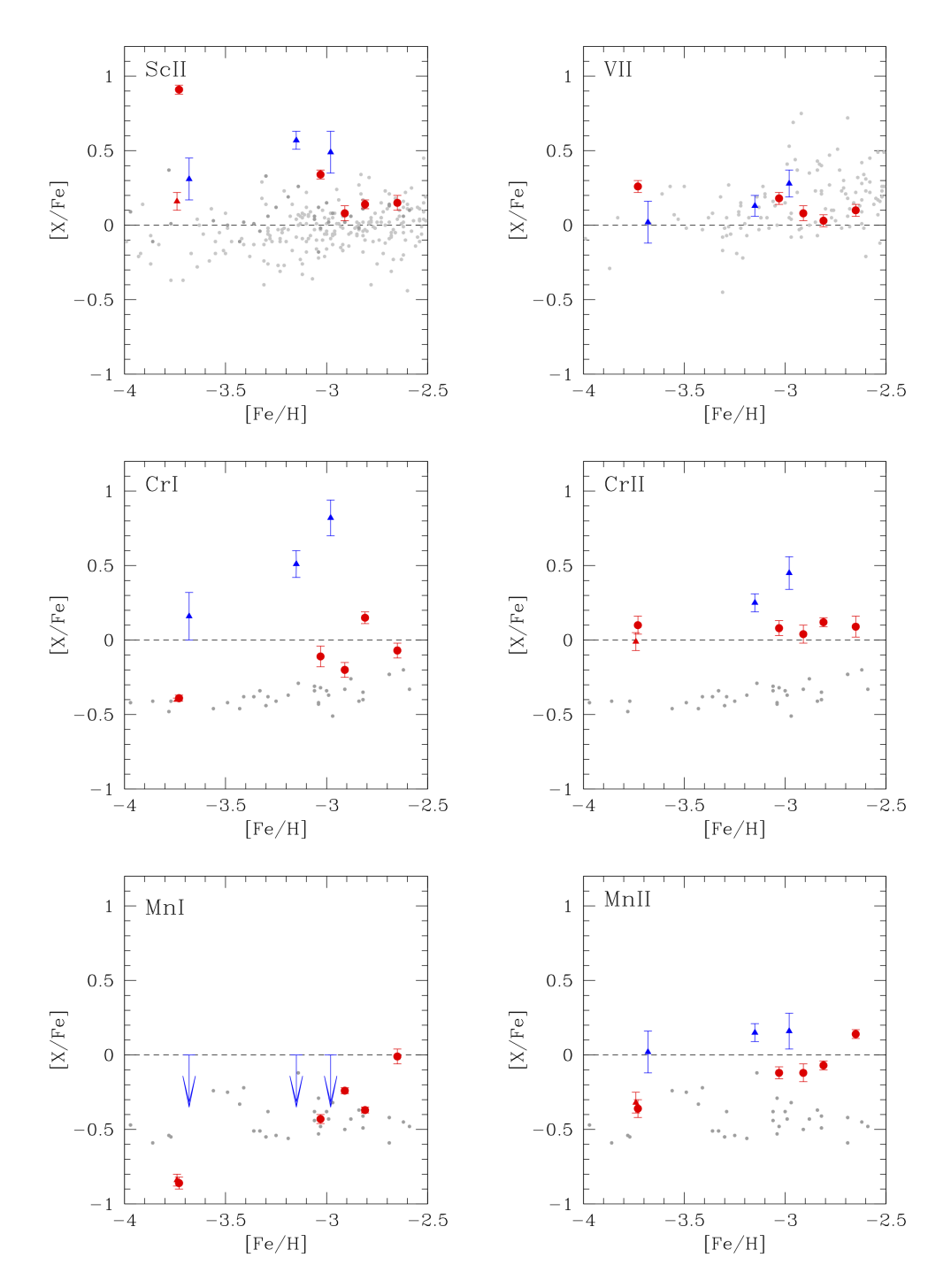

Figura 4.7: Dall'alto a sinistra: Andamento dei rapporti di abbondanza [ScII*/*Fe], [VII*/*Fe], [CrI*/*Fe], [CrII*/*Fe], [MnI*/*Fe], [MnII*/*Fe] in funzione di [Fe*/*H]. I simboli sono gli stessi di Figura 4.1. Le frecce indicano un upper limit per le abbondanze. In grigio, stelle dell'Alone Galattico (Roederer et al. 2014, Barklem et al. 2005, Cayrel et al. 2004).

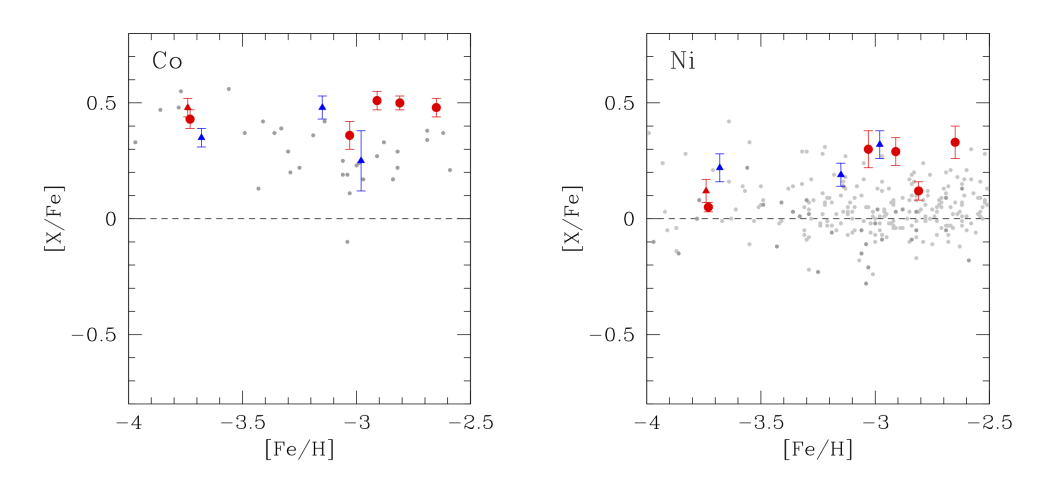

Figura 4.8: Andamento dei rapporti di abbondanza [Co*/*Fe] (pannello di sinistra), [Ni*/*Fe] (pannello di destra), in funzione di [Fe*/*H]. I simboli sono gli stessi di Figura 4.1. In grigio, stelle dell'Alone Galattico (Roederer et al. 2014, Barklem et al. 2005, Cayrel et al. 2004).

In Tabella 4.3 sono presentate le abbondanze calcolate per questo gruppo di elementi. In Figura 4.7 si può notare subito una notevole sovrabbondanza di quasi un dex per il valore di [ScII*/*Fe] della stella C-normal HE0132 ([ScII*/*Fe]= 0*.*91) e una generale sovrabbondanza per elementi come ScII e CrI-II.

In particolare per quest'ultimo elemento, le abbondanze calcolate sono superiori di 0.5-1 dex rispetto alla media del dataset di Cayrel et al. (2004). Si nota inoltre una lieve discrepanza tra i valori di abbondanza per le specie neutre e ionizzate, plausibilmente dovuta a effetti NLTE atmosferici.

Per verificare la natura della sovrabbondanza di ScII nella HE0132, si va a confrontare il suo spettro con quello della low-C HE1347, di simile metallicità

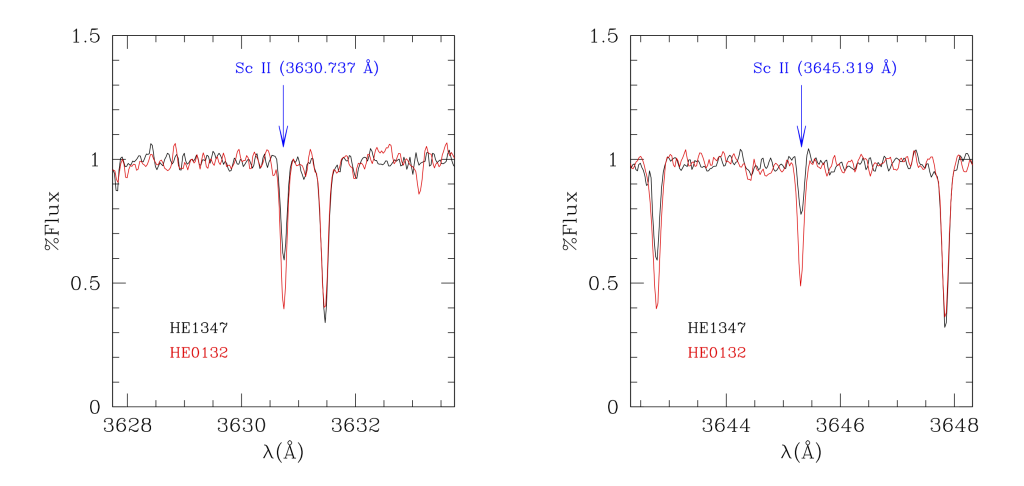

Figura 4.9: Confronto tra la low-C CEMP HE1347 e la C-normal HE0132 delle righe di ScII a  $3630.7 \text{ Å}$  (pannello a sinistra) e a  $3645.3 \text{ Å}$  (pannello a destra)

Le due stelle confrontate, nelle regioni mostrate in Figura 4.9, non presentano problemi di blending o righe deboli, per cui si può affermare con discreta sicurezza che HE0132 è a tutti gli effetti sovrabbondante di [ScII/Fe].

Trattando le sovrabbondanze di Cr, in Figura 4.10 si possono osservare due effetti: Nel pannello in alto a sinistra sono confrontate le due stelle C-normal CS22957 e CS22880, che hanno una forma simile dello spettro in prossimità della piccola riga di assorbimento del Cr, un po' degradata a causa del basso SNR in questa regione. Ci si aspetterebbe che le stelle possano avere la stessa abbondanza calcolata per il Cr, ma queste differiscono di circa 0.1 dex, probabilmente sempre a causa del fatto che si tratta di una riga molto debole che risalta poco nel rumore di fondo.

Nel secondo pannello sono confrontati gli spettri della stella high-C HE0207 (in rosso) e con la C-normal CS22880, in cui si può vedere l'effetto del carbonio in questa regione. Nello spettro di HE0207 la riga di Cr è ben visibile, parzialmente blendata a una riga molecolare di CH, lo stesso si osserva nello

spettro di HE1005 nel terzo pannello. Il blend parziale della riga di Cr con il CH potrebbe spiegare i valori così alti ottenuti per  $[Cr/Fe]$ .

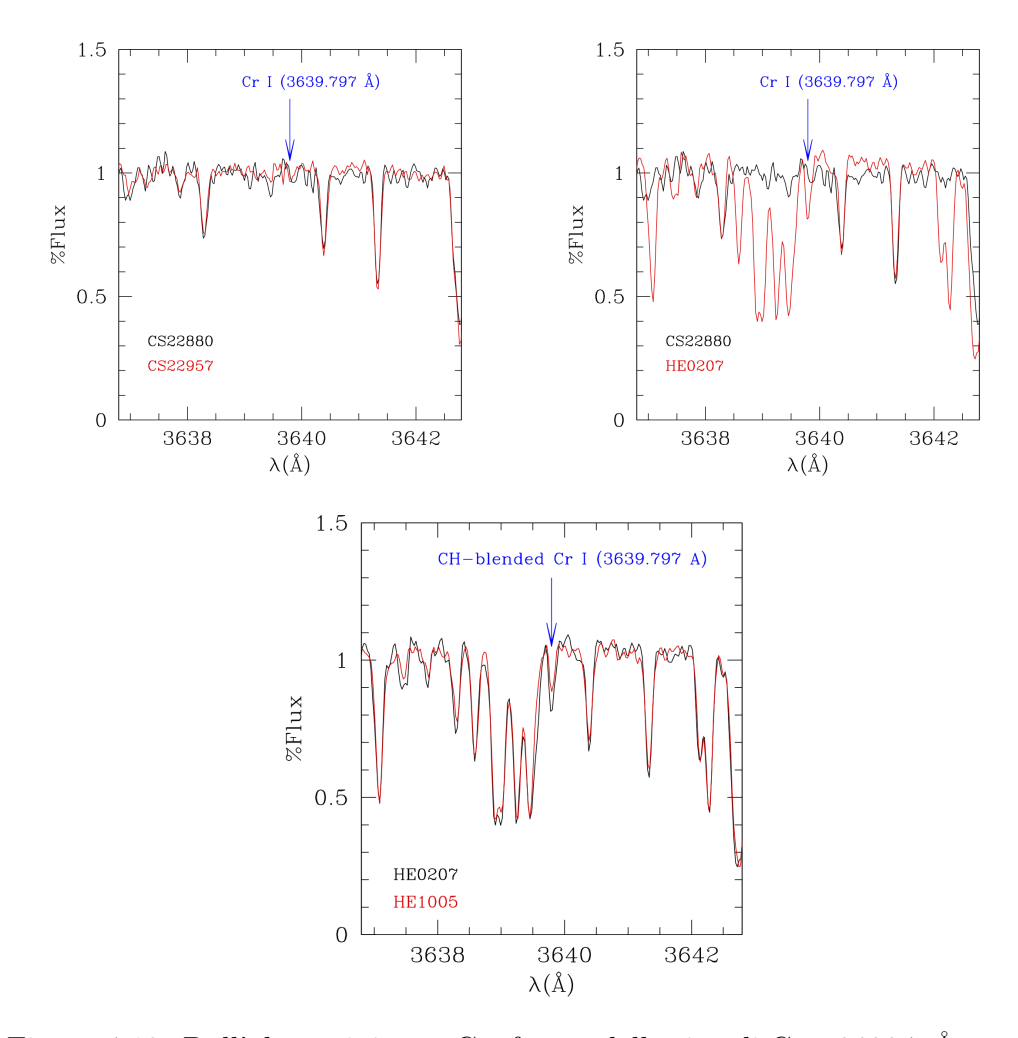

Figura 4.10: Dall'alto a sinistra: Confronto della riga di Cr a 3639.7 Å  $\,$  tra le  $\,$ C-normal CS22957 e CS22880, tra la high-C CEMP HE0207 e la C-normal CS22880 e le high-C HE0207 e HE1005.

Le stelle high-C HE0207 e HE1005, nella regione attorno a  $4451.6 \text{ Å}$  sono apparentemente caratterizzate da una riga di MnI ben definita e senza blending. Tuttavia, un calcolo preliminare dell'abbondanza ha restituito un valore di  $[Mn]/Fe$  inverosimilmente alto  $(> 1 \text{ dex})$ , pertanto è stato necessario effettuare dei controlli più approfonditi, presentati in Figura 4.11:

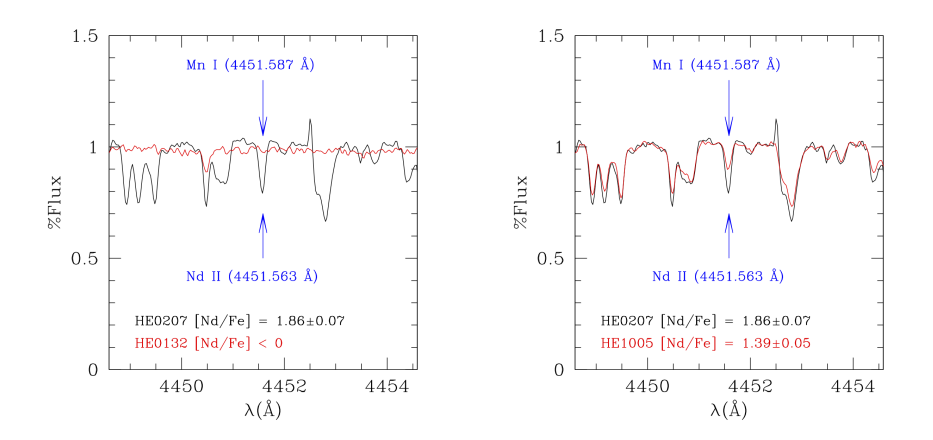

Figura 4.11: Confronto della riga di MnI a 4451.6 Å tra la C-normal HE0132 e la high-C HE0207 (pannello a sinistra) e tra le high-C C-normal HE0207 e HE1005 (pannello a destra)

Come si vedr`a nella prossima sezione, HE0207 e HE1005 sono stelle ricche di elementi s, tra cui il Nd. È proprio quest'ultimo a giocare un ruolo importante nell'analisi qui presentata, poiché si è trovata una riga di NdII che si sovrappone con sorprendente precisione a quella di MnI studiata, dominando in intensità. Alla luce di ciò, non si può fare molto se non dare un valore di upper limit per [MnI*/*Fe].

### 4.1.4 Elementi Neutron-capture

Gli elementi oltre il gruppo del ferro  $(Z > 28)$  non possono essere sintetizzati tramite la fusione nel core delle stelle, pertanto l'unico canale di formazione per tali elementi `e quello della cattura neutronica. Esistono due tipologie di tale processo, differenziate in funzione del tempo scala di reazione: s (*slow*)er(*rapid*).

Entrambe agiscono su un "seed" di partenza, tipicamente un atomo di ferro. I processi s, (che avvengono in stelle di AGB e in stelle massive) hanno un tempo scala di reazione mediamente superiore al tempo di decadimento del neutrone, viceversa i processi-r avvengono con tempi scala inferiori, motivo per cui si verificano più frequentemente nelle shell di supernovae in espansione, luoghi di enorme produzione di neutroni in tempi brevi.

Elementi come Zn, Y, Ba sono esempi di elementi s, mentre altri, come i lantanoidi più massicci, sono tipicamente classificati come elementi r. È importante notare che l'arricchimento chimico a queste metallicità non risente ancora del contributo delle stelle di AGB (principali siti di produzione dei processi s) a causa dei tempi scala necessari per l'evoluzione di queste stelle.  $\hat{E}$  quindi probabile che in questo regime di metallicità la maggior parte degli elementi comunemente chiamati s derivi proprio da processi r.

| #                  | CS22183 CS22880                                                           |                                                                     | CS22957                  | CS31078                          |                 |
|--------------------|---------------------------------------------------------------------------|---------------------------------------------------------------------|--------------------------|----------------------------------|-----------------|
|                    | [Zn/Fe] $< -0.16$ $< 0.64$ $0.41 \pm 0.12$ $0.62 \pm 0.05$                |                                                                     |                          |                                  |                 |
|                    | $[\text{SrII/Fe}]$ 0.44 ± 0.04 0.10 ± 0.04 0.25 ± 0.02                    |                                                                     |                          | $0.40 \pm 0.06$                  |                 |
| [YII/Fe]           |                                                                           | $0.10 \pm 0.02$ $-0.04 \pm 0.03$ $-0.27 \pm 0.06$                   |                          | $0.38 \pm 0.03$                  |                 |
|                    | [ZrII/Fe] $0.38 \pm 0.03$ $0.34 \pm 0.04$ $0.09 \pm 0.03$                 |                                                                     |                          | $0.77 \pm 0.02$                  |                 |
| [BaII/Fe]          |                                                                           | $0.69 \pm 0.03$ $-0.57 \pm 0.05$ $-0.87 \pm 0.04$                   |                          | $0.65 \pm 0.03$                  |                 |
|                    | [LaII/Fe] $0.69 \pm 0.04$                                                 | $\overline{\phantom{m}}$                                            |                          | $0.81 \pm 0.03$                  |                 |
| [Cell/Fe]          |                                                                           |                                                                     | $\overline{\phantom{m}}$ | $0.85 \pm 0.05$                  |                 |
|                    | [NdII/Fe] $0.76 \pm 0.03$                                                 |                                                                     |                          | $1.03 \pm 0.03$                  |                 |
| $[\text{SmII/Fe}]$ |                                                                           |                                                                     |                          | $1.06 \pm 0.05$                  |                 |
|                    | [EuII/Fe] $1.18 \pm 0.05$ $-0.18 \pm 0.05$ $-0.27 \pm 0.04$               |                                                                     |                          | $1.20 \pm 0.04$                  |                 |
|                    | [GdII/Fe] $1.51 \pm 0.04$ -                                               |                                                                     |                          | $1.17 \pm 0.17$                  |                 |
|                    | [DyII/Fe] $1.30 \pm 0.02$ $1.56 \pm 0.05$ $0.30 \pm 0.03$ $1.36 \pm 0.02$ |                                                                     |                          |                                  |                 |
|                    | $[HoII/Fe]$ 1.39 $\pm 0.05$                                               | $-0.50 \pm 0.04$ $1.20 \pm 0.04$                                    |                          |                                  |                 |
|                    | $[ErII/Fe]$ 0.79 $\pm$ 0.04                                               | $\mathcal{L}^{\mathcal{L}}(x)$ and $\mathcal{L}^{\mathcal{L}}(x)$ . |                          | $-0.20 \pm 0.04$ $1.04 \pm 0.04$ |                 |
|                    | [YbII/Fe] $0.83 \pm 0.05$                                                 |                                                                     |                          |                                  |                 |
| [HHI/Fe]           |                                                                           | $\overline{\phantom{0}}$                                            | $0.44 \pm 0.22$          |                                  |                 |
| #                  | HE0132                                                                    | HE0207                                                              | HE1005                   | HE1150 HE1347                    |                 |
|                    | [Zn/Fe] $0.90 \pm 0.04$ $< 0.50$ $< -0.25$ $< 0.82$ $0.82 \pm 0.12$       |                                                                     |                          |                                  |                 |
|                    | $[SrII/Fe]$ 0.45 ± 0.03 0.61 ± 0.15 0.40 ± 0.09 0.22 ± 0.13 -1.14 ± 0.05  |                                                                     |                          |                                  |                 |
|                    | [YII/Fe] $0.53 \pm 0.04$ $0.81 \pm 0.07$                                  |                                                                     | $0.35 \pm 0.07$          | $\overline{\phantom{m}}$         |                 |
|                    | $[ZrII/Fe]$ 0.82 $\pm$ 0.04                                               | $1.29 \pm 0.06$                                                     | $0.73 \pm 0.03$          |                                  |                 |
|                    | $[\text{BaII/Fe}]$ $< 0.90$ $2.33 \pm 0.15$                               |                                                                     | $1.86 \pm 0.05$ < 0.60   |                                  | $< 0.70$        |
| [LaII/Fe]          | $\mathcal{L}^{\mathcal{L}}$ and $\mathcal{L}^{\mathcal{L}}$ .             | $1.86 \pm 0.07$                                                     | $1.31 \pm 0.05$          |                                  |                 |
| [Cell/Fe]          |                                                                           | $1.59 \pm 0.26$                                                     | $1.85 \pm 0.09$          |                                  |                 |
| [NdII/Fe]          |                                                                           | $1.86 \pm 0.07$                                                     | $1.39 \pm 0.05$          |                                  |                 |
| $[\text{SmII/Fe}]$ |                                                                           |                                                                     |                          |                                  |                 |
| [EuII/Fe]          | $-1.80 \pm 0.26$                                                          | < 1.30                                                              | < 0.80                   | < 0.85                           | $0.72 \pm 0.08$ |
| $[\text{GdII/Fe}]$ |                                                                           | $1.95 \pm 0.11$                                                     |                          |                                  |                 |
| [DyII/Fe]          |                                                                           | $1.90 \pm 0.13$                                                     | $0.89 \pm 0.09$          |                                  |                 |
| $[\text{HolI/Fe}]$ |                                                                           |                                                                     |                          |                                  |                 |
| [ErII/Fe]          |                                                                           | $2.00 \pm 0.09$                                                     | $1.18 \pm 0.05$          |                                  |                 |
| [YbII/Fe]          |                                                                           | $3.17\pm0.13$                                                       |                          |                                  |                 |

Tabella 4.4: Abbondanze calcolate per gli elementi di cattura neutronica

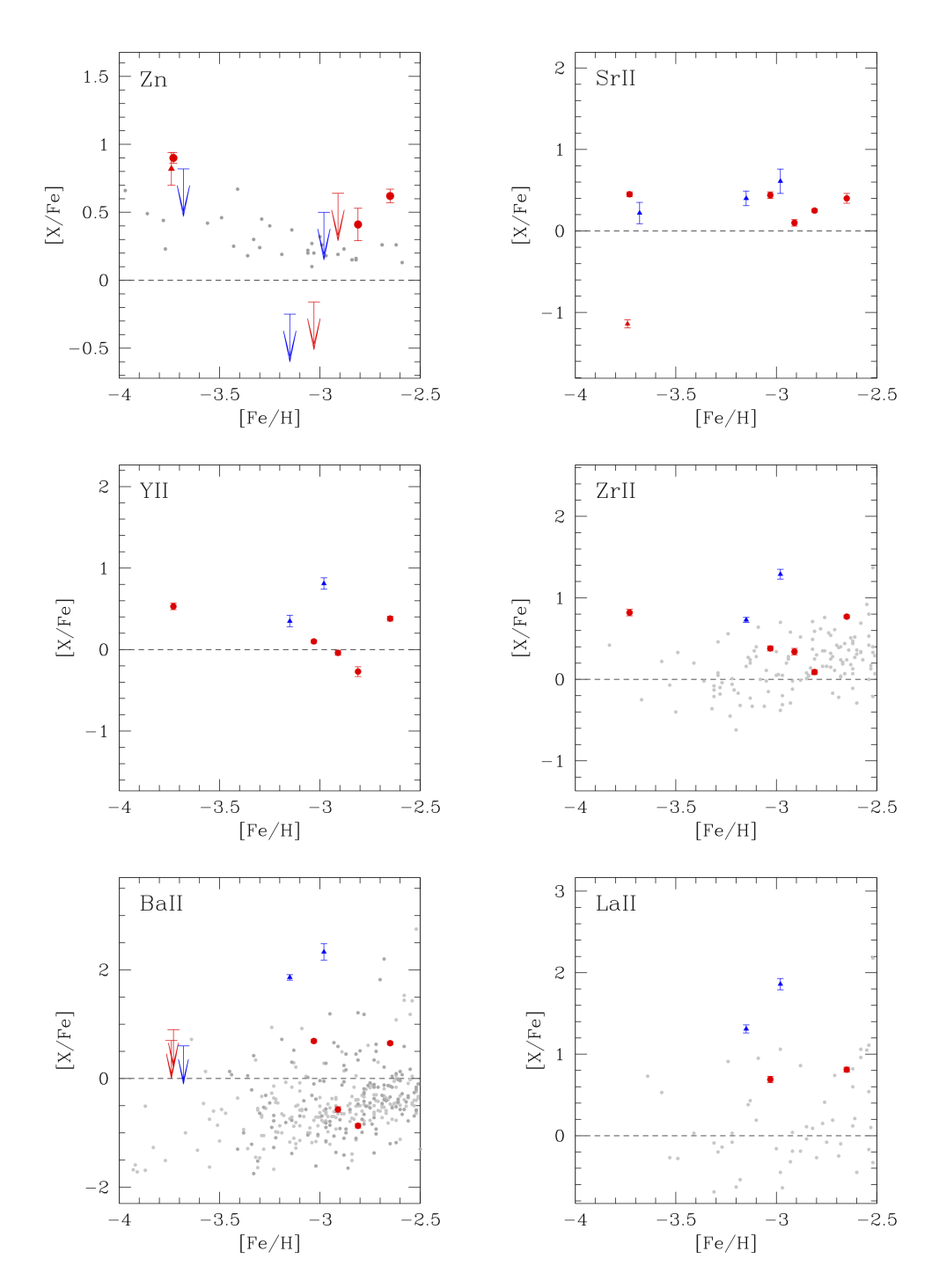

Figura 4.12: Dall'alto a sinistra: Andamento dei rapporti di abbondanza [ZnII*/*Fe], [SrII*/*Fe], [YII*/*Fe], [ZrII*/*Fe], [BaII*/*Fe], [LaII*/*Fe] in funzione di [Fe*/*H]. I simboli sono gli stessi di Figura 4.1. Le frecce indicano un upper limit per le abbondanze. In grigio, stelle dell'Alone Galattico (Roederer et al. 2014, Barklem et al. 2005, Cayrel et al. 2004).

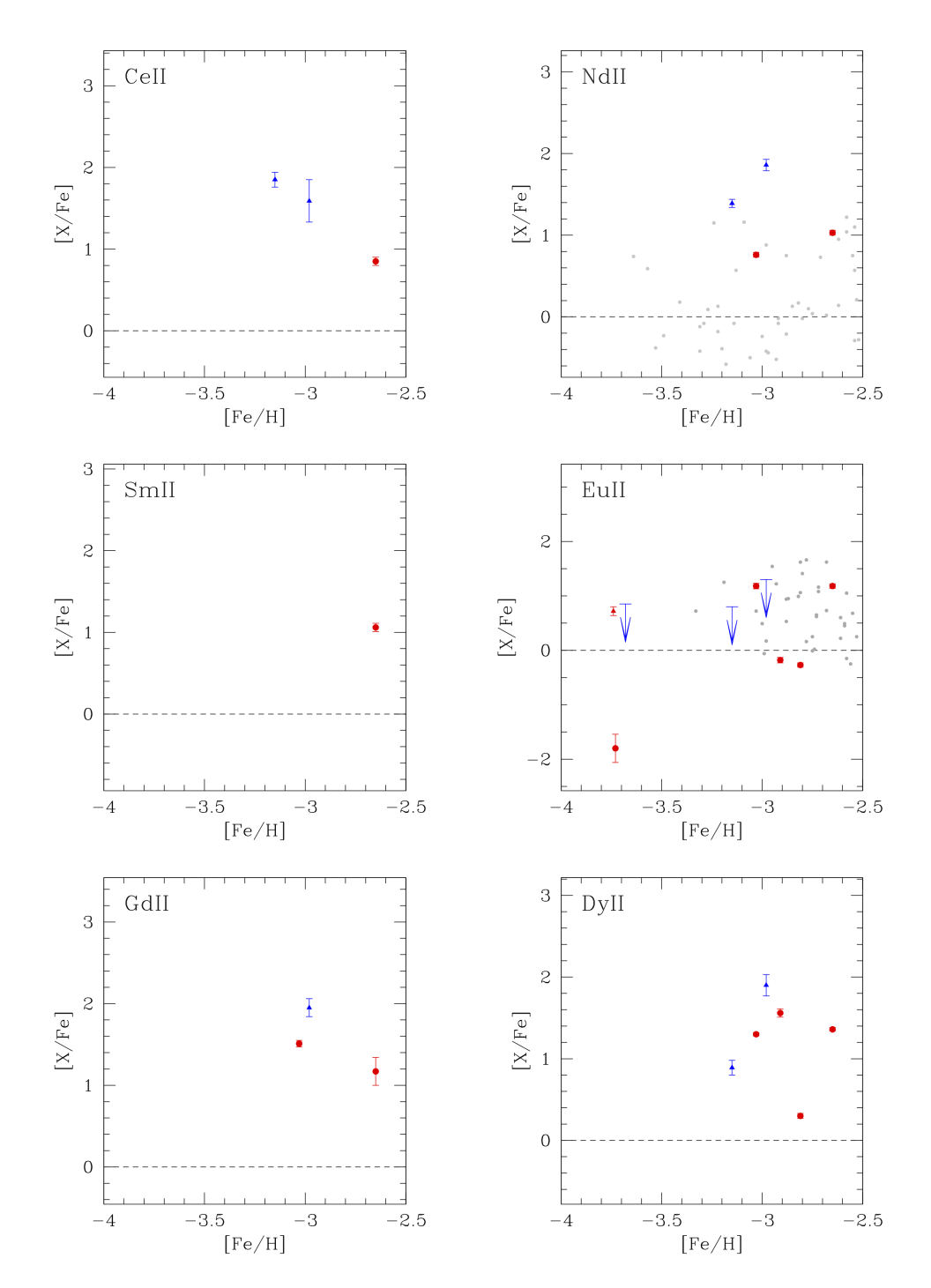

Figura 4.13: Dall'alto a sinistra: Andamento dei rapporti di abbondanza [CeII*/*Fe], [NdII*/*Fe], [SmII*/*Fe], [EuII*/*Fe], [GdII*/*Fe], [DyII*/*Fe] in funzione di [Fe*/*H]. I simboli sono gli stessi di Figura 4.1. Le frecce indicano un upper limit per le abbondanze. In grigio, stelle dell'Alone Galattico (Roederer et al. 2014, Barklem et al. 2005, Cayrel et al. 2004).

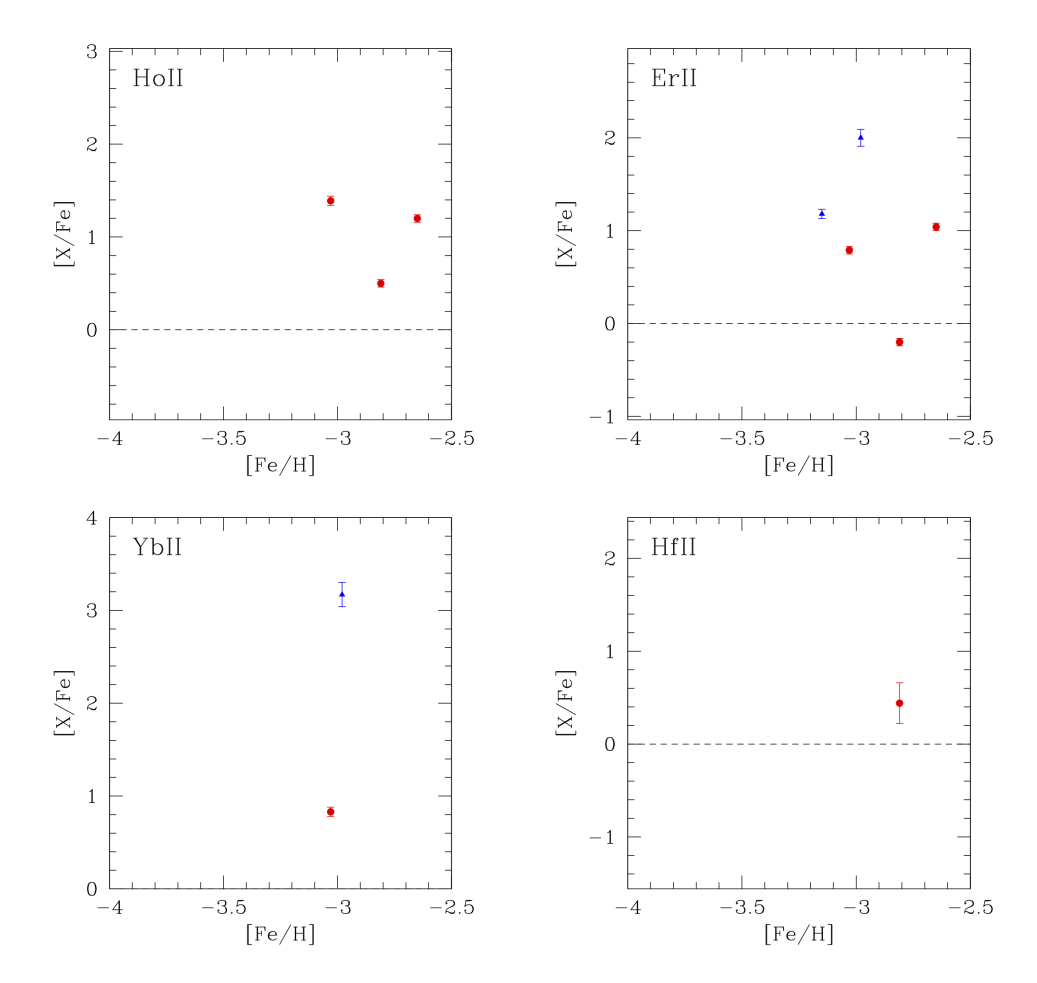

Figura 4.14: Dall'alto a sinistra: Andamento dei rapporti di abbondanza [HoII*/*Fe], [ErII*/*Fe], [YbII*/*Fe], [HfII*/*Fe], in funzione di [Fe*/*H]. I simboli sono gli stessi di Figura 4.1. Le frecce indicano un upper limit per le abbondanze.

Dai plot in Figura 4.15 si può notare come le stelle CS22183, CS31078, HE0207 e HE1005 presentino la maggior varietà di elementi pesanti, soprattutto del gruppo dei lantanoidi.

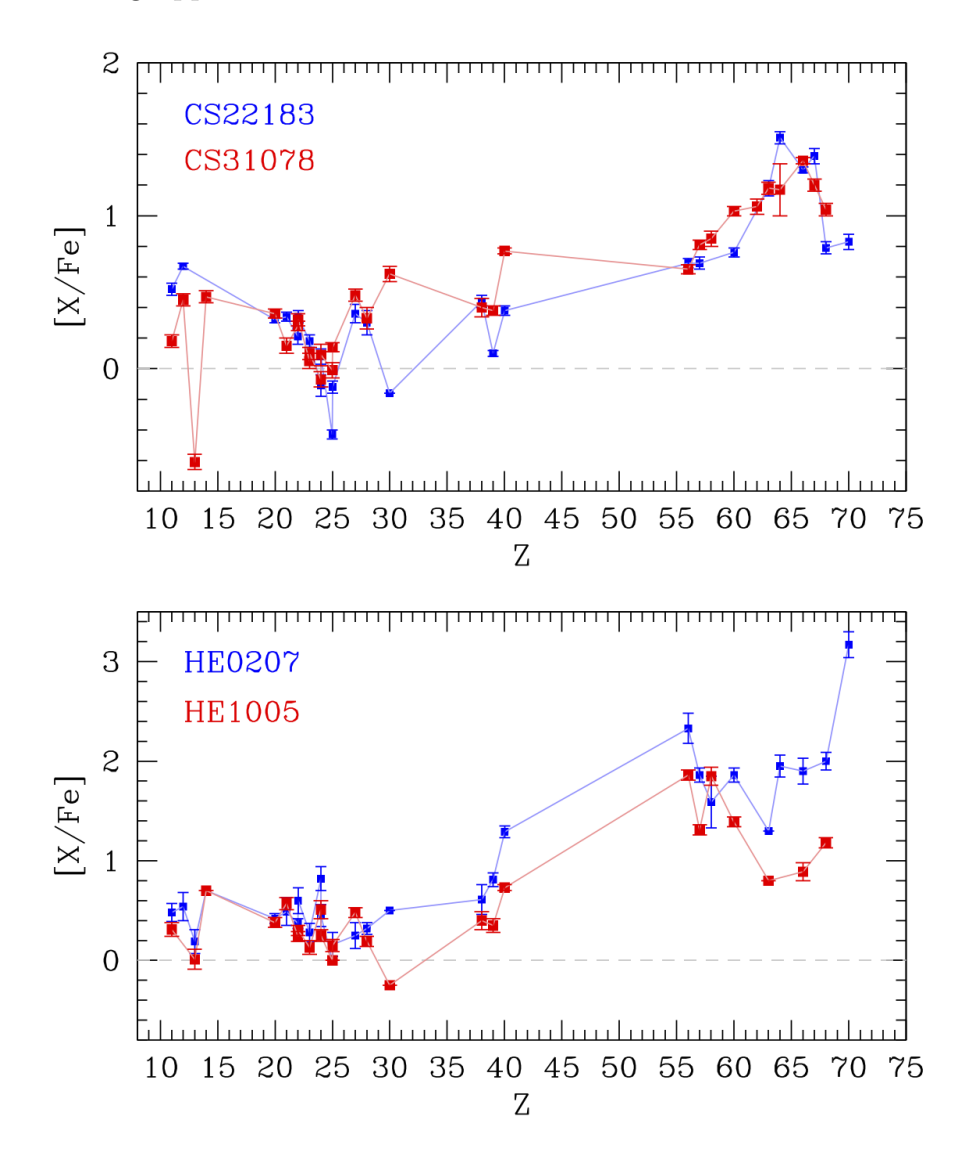

Figura 4.15: Distribuzione di abbondanze chimiche nelle stelle più ricche di elementi n-c. Nel pannello superiore, sono messe a confronto le C-normal CS22183 e CS31078, mentre nel pannello inferiore lo stesso confronto è fatto per le high-C CEMP HE0207 e HE1005

Queste stelle mostrano un andamento molto simile nella curva di distribuzione delle abbondanze, ciò suggerirebbe che durante la formazione, queste abbiano subito un processo di arricchimento chimico simile. Per classificarle secondo le categorie di Beers & Christlieb (2005) (vedi Sezione 1.1), oltre alle abbondanze di Ba e Eu già calcolate in precedenza, è necessario definire e calcolare il parametro [Ba*/*Eu]. Partendo dalla (1.2) e definendo A=Ba e B=Eu, l'equazione si riscrive come segue:

$$
[Ba/Eu] = \log_{10}(N_{Ba}/N_{Eu})_* - \log_{10}(N_{Ba}/N_{Eu})_{\odot} = [Ba/Fe] - [Eu/Fe] \ \ \, (4.1)
$$

| - #       | CS22183                                                        | CS31078                                         | HE0207 | HE1005 |
|-----------|----------------------------------------------------------------|-------------------------------------------------|--------|--------|
| [BaII/Fe] | $0.69 \pm 0.03$                                                | $0.65 \pm 0.03$ $2.33 \pm 0.15$ $1.86 \pm 0.05$ |        |        |
| [EulI/Fe] | $1.18 \pm 0.05$                                                | $1.20 \pm 0.04$                                 | < 1.30 | < 0.80 |
|           | $\text{[BaII/EuII]} \quad -0.49 \pm 0.06 \quad -0.55 \pm 0.05$ |                                                 | >1.03  | >1.06  |

In Tabella 4.5 sono riportati i parametri necessari allo step successivo

Tabella 4.5: Valori di [BaII*/*Fe], [EuII*/*Fe] e [BaII*/*EuII] per le stelle ncenhanced

In conclusione, facendo riferimento alla Tabella 1.2, si può affermare che le stelle C-normal CS22183 e CS31078 possono essere classificate come stelle ncenhanced di tipo r-II, mentre le high-C HE0207 e HE1005 si collocano nella categoria CEMP-s. Sempre secondo il criterio di Beers & Christlieb, sia la high-C HE1150 che la low-C HE1347 sono, con buona fiducia, classificabili come CEMP-no, anche se i valori di upper limit stimati per [Ba*/*Fe] non sono minori della relativa abbondanza solare di Ba.

# Conclusioni

Il campo di studi delle stelle metal-poor è in costante evoluzione e ricco di problemi aperti. L'analisi e↵ettuata su questo campione di stelle di alone ha portato alla luce alcuni risultati interessanti che, ad oggi, non trovano ancora riscontro in letteratura:

*•* Le tre CEMP high-C risultano caratterizzate da sovrabbondanze di Al rispetto alle stelle C-normal e alla stella CEMP low-C (vedi Figura 4.1, pannello inferiore). Queste ultime risultano in accordo con le abbondanze di stelle C-normal di Cayrel et al. (2004). Tale differenza tra le due classi di stelle non è attribuibile ad errori di misura, blending o effetti di NLTE. Questo campione sembra suggerire che la sovrabbondanza di Al sia una nuova caratteristica delle CEMP high-C, finora non evidenziata in letteratura per la quasi totale mancanza di misure di tale elemento in queste stelle. Allo stesso modo, in misura minore, un comportamento simile lo si pu`o osservare nell'abbondanza di ScII (primo pannello di Figura 4.7).

L'elevata abbondanza di Al può essere indice di una determinata tipologia di progenitore che ha arricchito il gas da cui si sono originate queste stelle: un possibile candidato potrebbe essere una *faint supernova* (vedi Sottosezione 1.2.4) di un oggetto di popolazione III, che avrebbe arricchito il mezzo interstellare circostante dei soli elementi più leggeri prodotti. Per migliorare il campione statistico, occorrerà misurare il valore di [Al/Fe] per quante più stelle possibili, CEMP e

C-normal, in modo da determinare meglio la natura della correlazione tra questi parametri.

- *•* La stella C-normal HE0132 presenta un valore di [ScII*/*Fe] molto elevato, circa 0.8 dex maggiore del valore atteso da Roederer et al. (2014) e Cayrel et al. (2004), non riscontrata in letteratura. E stato quindi svol- ` to un confronto per le righe di ScII tra HE0132 e un'altra stella di simile metallicit`a del campione, HE1347. Quest'ultima ha [ScII*/*Fe]= 0*.*16, pertanto si conclude con sicurezza che la maggiore profondità delle righe di ScII misurata nello spettro di HE0132 sia a tutti gli effetti dovuta all'abbondanza di tale elemento superiore alla media.
- *•* Sul fronte degli elementi da cattura neutronica, nelle C-normal CS22880 e CS22957 sono state misurate tracce di lantanoidi e post-lantanoidi ionizzati. CS22880, in particolare, presenta un valore di [DyII*/*Fe] molto elevato, di 1.56 dex. È ipotizzabile che tale valore sia parzialmente contaminato dalla quasi sovrapposta riga di Er a 3385 Å e lievemente influenzato dalla riga di Co a  $3385.2$  Å, tuttavia potrebbe essere comunque un importante tracciante della presenza di altri elementi s in questa stella. In CS22957 sono state misurate le abbondanze per elementi quali Dy, Ho, Er e Hf, che mediamente si collocano nel range di valori tra -0.2 e 0.5 dex, un po' basso per poter concludere che si tratti di una stella particolarmente arricchita in elementi s.

Nelle high-C CEMP HE0207 e HE1005, già note come CEMP-s, è stata misurata l'abbondanza di una buona varietà di lantanoidi ionizzati compresi nel range  $57 \leq Z \leq 70$ . In entrambe, i valori di [X/Fe] per tali elementi sono particolarmente elevati, compresi nel range di valori tra 1 e 3 dex. Tali abbondanze possono essere giustificate dalla esistenza una stella compagna AGB-TP in un sistema binario. Per confermare tale ipotesi, occorrerà effettuare osservazioni accurate e prolungate in cerca di eventuali variazioni periodiche di velocità radiale.

*•* La stella HE1150 non mostra una sovrabbondanza significativa di elementi s. Questo potrebbe suggerire che si sia formata da un sistema binario con una compagna dove l'efficienza dei processi s è stata meno significativa (Esempio: stella AGB con massa  $> 4M_{\odot}$ ).

In conclusione, il confronto tra analisi chimiche omogenee di stelle metal-poor appartenenti a diverse classi in termini di abbondanza di C ha rivelato alcune differenze sistematiche che non erano ancora state evidenziate (in particolare per Al). Il passaggio successivo di questo lavoro sarà un confronto con modelli teorici che forniscono gli yields di diversi progenitori di supernovae per evidenziare l'origine di questo tipo di arricchimento chimico.

# Bibliografia

- [1] Frebel, Norris, *Near-field cosmology with extremely metal-poor stars*, Annual Review of Astronomy and Astrophysics, 53:631-88, 2015.
- [2] Beers, Christlieb, *The discovery and analysis of very metal-poor stars in the galaxy*, Annual Review of Astronomy and Astrophysics, 43:531-80, 2005.
- [3] Keller et al., *A single low-energy, iron-poor supernova as the source of metals in the star SMSS J031300.36-670839.3*, Nature, vol. 506, n. 7489, pp. 463-466, 2014.
- [4] Yoon et al., *Observational constraints on first-star nucleosynthesis. I. Evidence for multiple progenitors of CEMP-no stars*, Astrophysical Journal, 833:20, pp. 17, 2016.
- [5] Bonifacio et al., *Chemical abundances from high-resolution observations of seven extremely metal-poor stars*, A&A 612, A65, 2018.
- [6] Spite et al., *Carbon-enhanced metal-poor stars: The most pristine objects?*, A&A 552, A107, 2013.
- [7] Mucciarelli et al., *Discovery of a thin lithium plateau among metal-poor red giant branch stars*, 2022, submitted.
- [8] Minelli et al., *A homogeneous comparison between the chemical composition of the Large Magellanic Cloud and the Sagittarius dwarf galaxy*, arXiv:2102.04516v1, 2021.
- [9] Roederer et al., *A search for stars of very low metal abundance. Vi. Detailed abundances of 313 metal-poor stars*, The Astronomical Journal, 147:136 (57pp), 2014.
- [10] Yong et al., *The Most Metal-Poor Stars. III. The Metallicity Distribution Function and CEMP Fraction*, arXiv:1208.3016v1, 2012.
- [11] Lai et al., *Detailed Abundances for 28 Metal-poor Stars: Stellar Relics in the Milky Way*, arXiv:0804.1370, 2008.
- [12] Cohen et al., *Normal and Outlying Populations of the Milky Way Stellar Halo at [Fe/H] < -2*, arXiv:1310.1527v3, 2013.
- [13] Cohen et al., *Carbon Stars in the Hamburg/ESO Survey: Abundances*, arXiv:astro-ph/0603582v1, 2006.
- [14] Asplund et al., *The Chemical Composition of the Sun*, arXiv:0909.0948, 2009.
- [15] Wehbe, Cabral, Avila, *On-sky measurements of atmospheric dispersion: I. Method validation*, MNRAS 000 1-10, 2020.
- [16] https://www.eso.org/public/teles-instr/paranal-observatory/vlt/vltinstr/uves/.